# **МИНИCTEPCTBO НАУКИ И ВЫСШЕГО ОБРАЗОВАНИЯ РОССИЙСКОЙ ФЕДЕРАЦИИ**

## **Федеральное государственное автономное образовательное учреждение высшего образования «СЕВЕРО-КАВКАЗСКИЙ ФЕДЕРАЛЬНЫЙ УНИВЕРСИТЕТ»**

Невинномысский технологический институт (филиал)

# **ТЕХНОЛОГИЧЕСКИЕ ПРОЦЕССЫ И ОБОРУДОВАНИЕ**

## **МЕТОДИЧЕСКИЕ УКАЗАНИЯ**

к практическим занятиям для студентов направления 15.03.04 Автоматизация технологических процессов и производств

Невинномысск 2021

Методические указания разработаны в соответствии с требованиями Государственного образовательного стандарта в части содержания и уровня подготовки бакалавров по направлению 15.03.04 «Автоматизация технологических процессов и производств».

Указания содержат рекомендации по проведению практических занятий, примеры решения задач по темам дисциплины и список рекомендуемой литературы [1–11].

Составитель *доц. А.И. Свидченко*

Рецензент *доц. А.Л. Проскурнин*

# **Содержание**

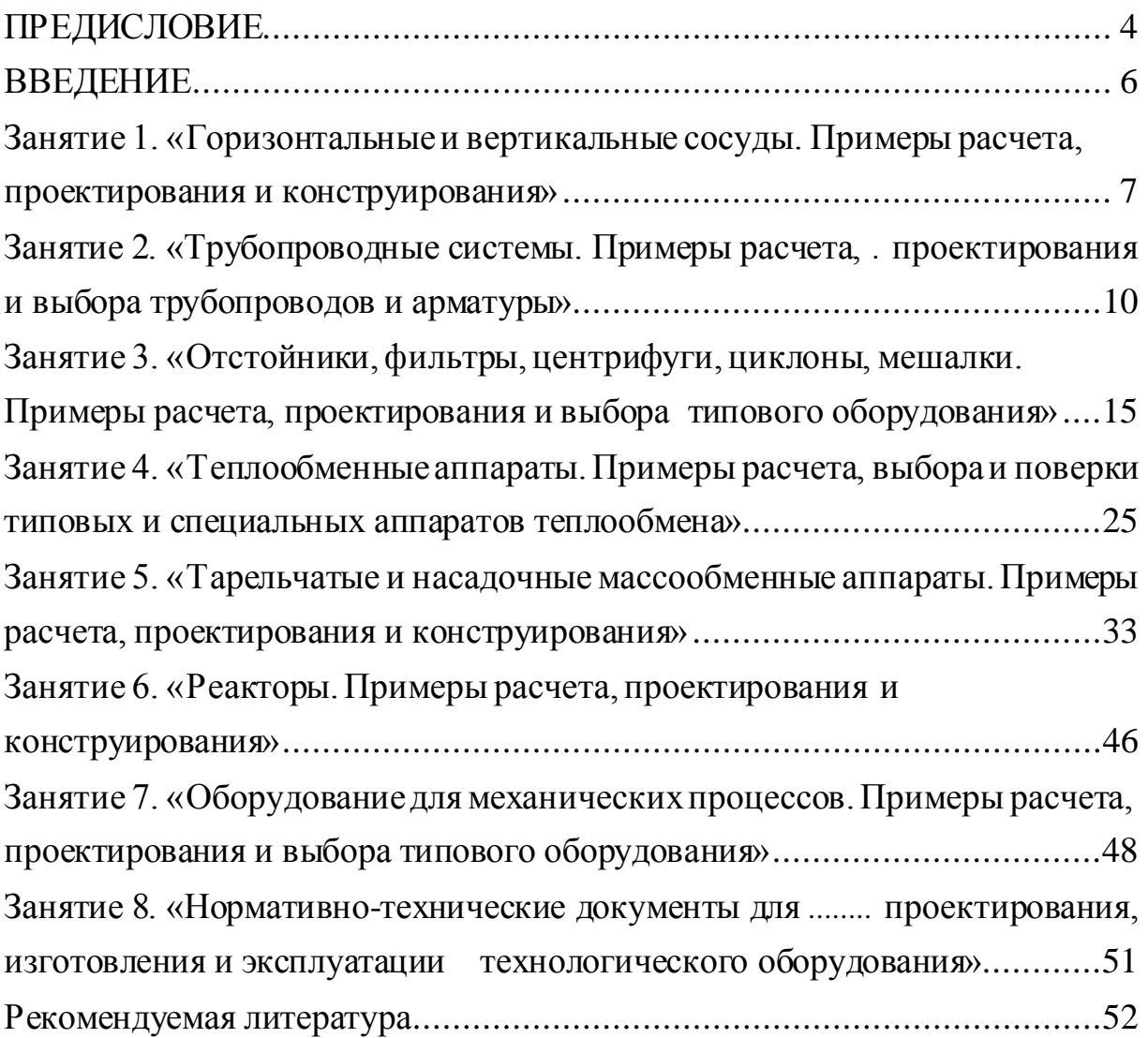

#### **ПРЕДИСЛОВИЕ**

<span id="page-3-0"></span>Методические указания составлены на современном научном уровне и рассчитаны на студентов, обладающих достаточной подготовкой по разделам дисциплин: информатика, математика, физика, основы компьютерной графики, и др.

Методические указания составлены для выполнения практических занятий курса «Технологические процессы и оборудование» с учетом требований стандарта третьего поколения ФГОС ВО для подготовки бакалавров направления 15.03.04 Автоматизация технологических процессов и производств.

При подготовке издания учтены основные изменения в программе дисциплины и тенденции ее развития.

В результате освоения материала методических указаний по дисциплине «Основы проектирования и оборудование» ОП студент приобретает следующие компетенции:

*профессиональные:* ПК-1: способностью собирать и анализировать исходные информационные данные для проектирования технологических процессов изготовления продукции, средств и систем автоматизации, контроля, технологического оснащения, диагностики, испытаний, управления процессами, жизненным циклом продукции и ее качеством; участвовать в работах по расчету и проектированию процессов изготовления продукции и указанных средств и систем с использованием современных информационных технологий, методов и средств проектирования; ПК-2: способностью выбирать основные и вспомогательные материалы для изготовления изделий, способы реализации основных технологических процессов, аналитические и численные методы при разработке их математических моделей, методы стандартных испытаний по определению физико-механических свойств и технологических показателей материалов и готовых изделий, стандартные методы их проектирования, прогрессивные методы эксплуатации изделий; ПК-3: готовностью применять способы рационального использования сырьевых, энергетических и других видов ресурсов, современные методы разработки малоотходных, энергосберегающих и

экологически чистых технологий, средства автоматизации технологических процессов и производств; ПК-16: способностью участвовать в организации мероприятий по повышению качества продукции, производственных и технологических процессов, техническому и информационному обеспечению их разработки, испытаний и эксплуатации, планированию работ по стандартизации и сертификации, а также актуализации регламентирующей документации; ПК-31: способностью выявлять причины появления брака продукции, разрабатывать мероприятия по его устранению, контролировать соблюдение технологической дисциплины на рабочих местах; ПК-32: способностью участвовать во внедрении и корректировке технологических процессов, средств и систем автоматизации, управления, контроля, диагностики при подготовке производства новой продукции и оценке ее конкурентоспособности; ПК-33: способностью участвовать в разработке новых автоматизированных и автоматических технологий производства продукции и их внедрении, оценке полученных результатов, подготовке технической документации по автоматизации производства и средств его оснащения.

Содержание методических указаний соответствует требованиям Федерального государственного образовательного стандарта высшего профессионального образования к содержанию дисциплины «Технологические процессы и оборудование» для студентов направления 15.03.04 Автоматизация технологических процессов и производств.

### **ВВЕДЕНИЕ**

<span id="page-5-0"></span>Приобретаемые компетенции ОП при освоении материала методических указаний - ПК-1, ПК-2, ПК-3, ПК-16, ПК-31, ПК-32, ПК-33. Изучив этот материал, бакалавр будет:

Знать 1 Теоретические основы типовых процессов, протекающих в технологическом оборудовании.

> 2. Устройство и работу основного технологического оборудования.

> 3. Принципы проектирования технологического оборудования

 $V<sub>MET</sub>$ 1. Собирать и анализировать исходные информационные данные для проектирования технологических процессов изготовления продукции.

 $\mathbf{b}$ 

деть

2. Применять способы рационального использования сырьевых, энергетических и других видов ресурсов.

3. Использовать теоретические основы типовых процессов, протекающих в технологическом оборудовании

 $R<sub>II2</sub>$ -1. Способностью участвовать в организации мероприятий по повышению качества продукции, производственных и технологических процессов, техническому и информационному обеспечению их разработки, испытаний и эксплуатации.

> 2. Способностью участвовать во внедрении и корректировке технологических процессов, средств и систем автоматизации, управления, контроля, диагностики.

> 3. Принципами анализа технологических процессов и оборудования отрасли как объектов управления.

Ниже приведены материалы для выполнения практических заданий, рассматриваемые по основным темам дисциплины, согласно ФГОС ВО и рабочей учебной программы.

## <span id="page-6-0"></span>**Занятие 1. «Горизонтальные и вертикальные сосуды. Примеры расчета, проектирования и конструирования»**

*Целью занятия* является изучение принципов устройства, работы и проектирования сосудов для газов и жидкостей.

В качестве объектов изучения рекомендуется рассмотреть емкости горизонтальные и вертикальные, резервуары, газгольдеры, в том числе:

– конструкцию оборудования и составных частей, включая узлы подсоединения средств контроля и автоматики;

– достоинства и недостатки отдельных решений;

– принципы использования по назначению;

– принципы безопасной эксплуатации;

– принципы материального оформления, проектирования и выбора оборудования по каталогу;

– особенности эксплуатации при использовании в качестве аппаратов (отстойников, сепараторов);

– номенклатуру параметров контроля и управления.

Завершая тему, рекомендуется рассмотреть числовые примеры проектирования сосудов. В качестве объектов проектирования рекомендуется рассмотреть емкости горизонтальные и вертикальные, резервуары.

*Пример 1.1.* Определить габаритные размеры горизонтальной емкости для хранения  $V_p=110 \text{ m}^3$  жидкого минерального масла при атмосферном давлении и температуре до 50 ºС.

### Решение

Схема к расчету емкости приведена на рисунке 1.1.

К габаритным размерам емкости относятся ее внутренний диаметр D и длина L.

При хранении жидкостей степень заполнения номинального объема  $V_{\text{H}}$  составляет  $\varphi=0.85\div0.9$ . Примем степень заполнения  $\varphi=0.88$ . Тогда номинальный объем будет равен

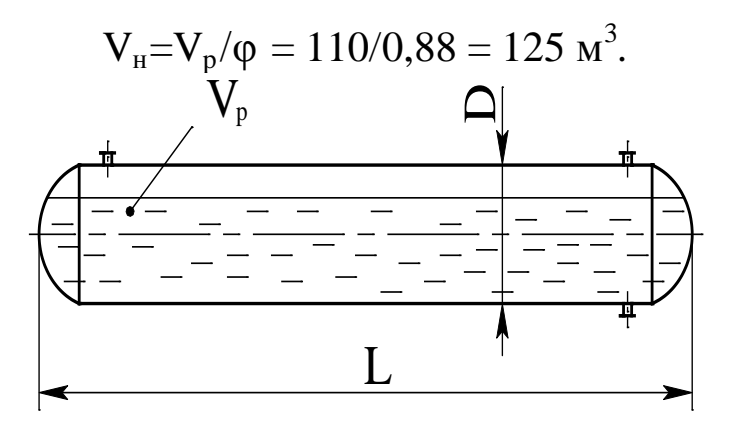

Рисунок 1.1 – Схема к расчету емкости

Рекомендуется согласовать полученное значение V<sub>H</sub> с ближайшим по ГОСТ 13372-78<sup>\*</sup> и принять стандартное значение. По стандарту предусмотрено  $V_{H} = 125$  м<sup>3</sup>.

На следующем этапе следует задаться значением внутреннего диаметра D сосуда из стандартного ряда (400...20000 мм). Примем диаметр емкости D = 3 м. Тогда ее длина будет равна

$$
L \approx 4V_{H}/(\pi D^{2}) = 4.125/(3, 14.3^{2}) = 17.7 \text{ M},
$$

где  $\pi=3.14$ .

Затраты на изготовление сосуда будут близки к оптимальным при выполнении соотношения размеров  $L/D = \langle 3...7 \rangle$ . Проверим это условие

$$
LD = 17,7/3 = 5,9,
$$

т.е. условие выполняется.

Если найденные габаритные размеры емкости не удовлетворяют вышеприведенному соотношению, то следует сделать новую попытку расчета.

Возможна и другая схема решения задачи, когда подбирается типовая горизонтальная емкость по данным каталога, например [4].

Найденные размеры емкости позволяют выполнить ее материальное оформление, прочностной расчет и подготовить чертежи общего вида для оформления заказа на изготовление.

Пример 1.2. Определить экономически наиболее выгодные размеры цилиндрического резервуара для хранения дизельного топлива при атмосферном давлении и температуре до 50 °С по следующим исходным данным: номинальный объем сосуда  $V_{H} = 10000 \text{ m}^{3}$ ; толщина металла стенки корпуса  $\delta = 0.014$  м; условная стоимость 1 м<sup>3</sup> металла  $C_{M}$  = 10000 уе/м<sup>3</sup>; условная стоимость 1 м сварки  $C_{CB}$  = 500  $ye/M$ .

### Решение

Схема к решению задачи приведена на рисунке 1.2.

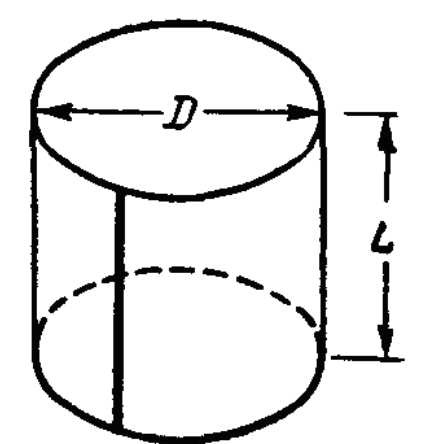

Рисунок  $1.2 - Cx$ ема к решению задачи

Для простоты решения учитываются только стоимость металла и стоимость сварки сосуда с бока, а также сверху и снизу (замыкающие сварные швы). Функция стоимости Ф, которую необходимо свести к минимуму, есть стоимость металла и сварки в расчете на один сосуд. Она может быть выражена следующим уравнением:

$$
\Phi(A, w) = \Phi = C_M \delta A + C_{CB} w \rightarrow \min,
$$

где А – площадь поверхности сосуда, м<sup>2</sup>; w – длина швов сварки для одного сосуда, м.

Для минимизации функции нескольких переменных может быть применен метод неопределенных множителей Лагранжа. Это позволяет найти оптимальное решение для диаметра резервуара D в виде:

$$
(\pi C_M \delta) D^4 + (2\pi C_{CB}) D^3 - (4V_H C_M \delta) D - \frac{8V_H C_{CB}}{\pi} = 0.
$$
 (1.1)

Поскольку D - единственная переменная в приведенном уравнении при заданных  $C_{M}$ ,  $C_{CB}$ ,  $\delta$  и  $V_{H}$ , ее можно определить.

Подсчитаем значения коэффициентов уравнения (1.1):

 $\pi \cdot C_{\rm M} \cdot \delta = 3,14 \cdot 10000 \cdot 0,014 = 439,82$ ;  $2\pi \cdot C_{CR} = 2 \cdot 3.14 \cdot 500 = 3141.59$ ;  $4V_{H} \cdot C_{M} \cdot \delta = 4 \cdot 10000 \cdot 10000 \cdot 0.014 = 5.6 \cdot 10^{6}$ ;  $\frac{8V_{\text{H}}C_{\text{CB}}}{\pi} = \frac{8.10000 \cdot 500}{3.14} = 1,273 \cdot 10^{7}.$ 

Тогда получим уравнение в виде:

 $439.82 \cdot D^4 + 3141.59 \cdot D^3 - 5.6 \cdot 10^6 \cdot D - 1.273 \cdot 10^7 = 0.$ Решение уравнения в системе MathCAD дает:  $D_1 = 21,968$ ;  $D_2 = -2,277$ ;  $D_3 = -13,4169 + 19,96$ ·i;  $D_4 = -13,4169 - 19,96$ ·i. Приемлемым является  $D_1 = 21,968$  м.

Окончательно принимаем диаметр сосуда D = 22 м.

Высота резервуара будет равна

$$
L = \frac{4V_{H}}{\pi D^{2}} = \frac{4 \cdot 10000}{3,14 \cdot 22^{2}} = 26,32_{M}.
$$

Найденные значения размеров сосуда обеспечивают его минимальную стоимость при изготовлении.

Цилиндрические резервуары изготавливают с толщиной листов плоской кровли  $\delta \approx 2-3$  мм. Однако листы покрытия укладывают на балки из сортового проката. Поэтому использованная в расчетах величина  $\delta = 0.014$  м для кровли является обоснованной.

Найденные размеры резервуара позволяют выполнить его материальное оформление, прочностной расчет и подготовить чертежи общего вида для оформления заказа на изготовление.

## <span id="page-9-0"></span>Занятие 2. «Трубопроводные системы. Примеры расчета, проектирования и выбора трубопроводов и арматуры»

Целью занятия является изучение принципов устройства, работы и проектирования трубопроводных систем.

В качестве объектов изучения рекомендуется рассмотреть составные части трубопроводов, в том числе:

- разновидности труб, фасонных деталей и арматуры, узлы подсоединения средств контроля и автоматики;

- достоинства и недостатки отдельных решений;

- принципы использования по назначению;

- принципы безопасной эксплуатации;

– принципы материального оформления, проектирования и выбора элементов трубопроводных систем по каталогу;

– номенклатуру параметров контроля и управления.

Завершая тему, рекомендуется рассмотреть числовые примеры проектирования трубопроводов.

*Пример 2.1.* Определить режим движения воды при состоянии насыщения по трубопроводу (внутренняя задача гидродинамики), имеющему внутренний диаметр 125 мм, при объемном расходе  $V =$ 88,2 м<sup>3</sup>/ч. Температура воды 150 °С.

### Решение

Схема к расчету приведена на рисунке 2.1.

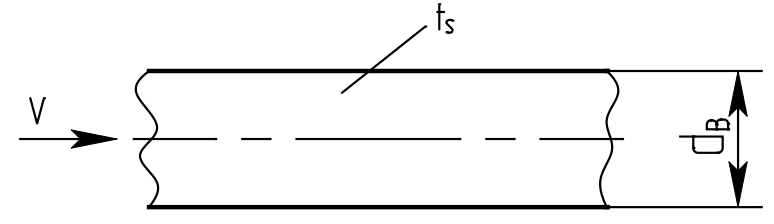

Рисунок 2.1 – Схема к расчету режима течения

Для определения режима течения потока необходимо рассчитать критерий (число) подобия Рейнольдса

$$
Re = \frac{w d_B}{v},
$$

где w – скорость потока, м/с; v – кинематический коэффициент вязкости потока, м $^{2}/c$ ; d<sub>в</sub> – внутренний диаметр трубопровода, м.

Скорость движения потока рассчитывают по формуле

$$
w = \frac{4V}{\pi d_B^2} = \frac{4 \cdot 88.2}{3600 \cdot 3.14 \cdot 0.125^2} = 2 M/c,
$$

где V – расход потока, м<sup>3</sup>/с;  $\pi$  = 3,14.

Необходимое значение вязкости воды при  $t_s = 150^{\circ}$ С принимается по справочным данным и составляет  $v = 2.02 \cdot 10^{-7}$  м<sup>2</sup>/с.

Режим движения воды будет ламинарным, если Re < 2320. В противном случае – режим турбулентный.

Критерий подобия Рейнольдса равен

Re = 
$$
\frac{2 \cdot 0.125}{2.02 \cdot 10^{-7}}
$$
 = 1.18 \cdot 10<sup>6</sup> > 2320,

т.о. режим течения воды в трубопроводе является турбулентным.

*Пример 2.2.* По трубопроводу подается вода при температуре t = 70°С в количестве V = 200 м<sup>3</sup>/ч. Длина трубопровода  $\ell = 1000$  м, внутренний диаметр  $d_B = 259$  мм. Давление воды в начале линии  $p_1 =$ 5 кгс/см<sup>2</sup>. Отметка оси трубопровода в конечной точке на 2 м выше начальной. Определить полный напор и давление в начале и конце трубопровода. Шероховатость труб  $\Delta = 5.10^{-4}$  м. Потери напора на местных сопротивлениях принять равными 10% от потерь на трение.

#### Решение

Схема к расчету приведена на рисунке 2.2.

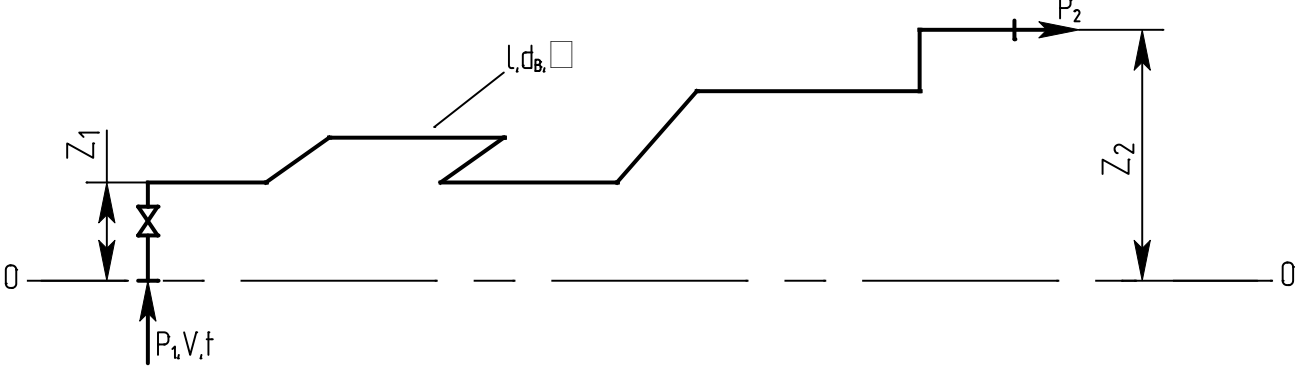

Рисунок 2.2 – Схема к расчету: 0–0 – плоскость сравнения (обозначения в тексте)

Для решения задачи необходимо использовать уравнение Бернулли для потока реальной жидкости в виде

$$
z_1 + \frac{p_1}{\rho g} + \frac{w_1^2}{2g} = z_2 + \frac{p_2}{\rho g} + \frac{w_2^2}{2g} + h_{\pi},
$$

где  $z_1$ ,  $z_2$  – отметки оси трубопровода в начальной и конечной точках, считая от плоскости сравнения  $0 - 0$ , м;  $p_1$ ,  $p_2 -$  давления в начальной и конечной точках трубопровода, Па;  $\rho$  – плотность потока, кг/м $^3$ ; g – ускорение свободного падения, м/с $^2;{\rm h}_\pi$  – потери напора потоком среды в трубопроводе, м ст ж;  $w_1$ ,  $w_2$  – скорости потока в начальной и конечной точках трубопровода, м/с.

Полный напор в начальной точке трубопровода равен

$$
h_1 = z_1 + \frac{p_1}{\rho g} + \frac{w_1^2}{2g}.
$$

Полный напор в конечной точке трубопровода равен

$$
h_2 = h_1 - h_\pi = z_2 + \frac{p_2}{\rho g} + \frac{w_2^2}{2g}.
$$

Потери напора вычисляются по формуле

$$
h_{\rm n} = h_{\rm rp} + \sum_{i} h_{\rm nci} = 1, 1h_{\rm rp},
$$

где  ${\rm h}_{\scriptscriptstyle\rm T\hspace{-1pt}p}$  потери напора на трение, м ст ж.;  $\sum$ i  $h_{\text{nci}}$  – сумма потерь напора потоком на местных сопротивлениях  $(i = \overline{1, n})$ , м ст ж.

Потери напора на трение вычисляются по формуле

$$
h_{\rm rp} = \Delta P_{\rm rp} / \rho g,
$$

где  $\Delta P_{\text{rp}}$  – потери давления потоком на преодоление сил трения, определяемые по формуле

$$
\Delta P_{\rm TP} = \lambda_{\rm TP} \frac{\ell}{d_{\rm B}} \cdot \frac{\rho \cdot w^2}{2},
$$

где  $\lambda_{\text{rp}}$  – коэффициент трения, определяемый в зависимости от режима движения потока.

При турбулентном режиме течения потока может использоваться формула

$$
\frac{1}{\sqrt{\lambda_{\text{rp}}}} = -2 \cdot \lg \left[ \frac{\Delta}{3.7 \mathbf{d}_{\text{B}}} + \left( \frac{6.81}{\text{Re}} \right)^{0.9} \right].
$$

При этом критерий подобия Рейнольдса определяется при  $w = w_1 =$ w2, поскольку диаметр трубопровода постоянный. Необходимые значения вязкости и плотности воды принимаются по справочным данным и составляют:  $\rho = 977,81 \text{ кг/m}^3$ ;  $v = 4,16 \cdot 10^{-7} \text{ m}^2/\text{c}$ .

Давление в конечной точке трубопровода определяется из уравнения Бернулли

$$
p_2 = (h_2 - z_2 - \frac{w_2^2}{2g})\rho \cdot g.
$$

Проведем расчеты по вышеописанной методике. Скорость движения потока

$$
w = \frac{4V}{\pi d_{B}^{2}} = \frac{4 \cdot 200}{3600 \cdot 3,14 \cdot 0,259^{2}} = 1,055 \text{ m/c}.
$$

Критерий подобия Рейнольдса

Re = 
$$
\frac{w d_B}{v}
$$
 =  $\frac{1,055 \cdot 0,259}{4,16 \cdot 10^{-7}}$  = 6,57  $\cdot 10^5$  > 2320,

т.е. режим течения турбулентный.

Тогда

$$
\frac{1}{\sqrt{\lambda_{\text{rp}}}} = -2.1 \text{g} \left[ \frac{5 \cdot 10^{-4}}{3,7 \cdot 0,259} + \left( \frac{6,81}{6,57 \cdot 10^5} \right)^{0,9} \right] = 6,512,
$$

откуда  $\lambda_{\rm m} = 0.024$ .

Найдем потери давления потоком на преодоление сил трения

$$
\Delta P_{\text{rp}} = 0.024 \cdot \frac{1000}{0.259} \cdot \frac{977,81 \cdot 1.055^2}{2} = 50424,4 \,\text{Ha}
$$

или  $h_{\text{rp}} = 50424, 1/(977, 81.9, 81) = 5,26$  м ст ж.

Полные потери

$$
h_{\rm T} = 1.1 \cdot 5.26 = 5.79
$$
 M CT K.

Полный напор в начальной точке трубопровода ( $z_1 = 0$ )

$$
h_1 = 0 + \frac{5.981 \cdot 10^4}{97781 \cdot 9.81} + \frac{1,055^2}{2.981} = 51,19
$$
 m ct m.

Тогда полный напор в конечной точке трубопровода

 $h_2 = 51,19 - 5,79 = 45,40$  M CT  $\pi$ .

Давление в конце трубопровода ( $z_2 = 2$  м)

$$
p_2 = (45,4 - 2 - \frac{1,055^2}{2 \cdot 9,81}) \cdot 977,81 \cdot 9,81 = 41576,24 \text{ }\text{Пa} = 0,416 \text{ }\text{M} \text{ }\text{ }\text{O} = 4,24 \text{ }\text{Kr/cm}^2.
$$

Найденные параметры трубопровода позволяют оформить его материальное исполнение, подобрать насос для перекачивания воды и составить заказ на поставку составных частей.

# <span id="page-14-0"></span>**Занятие 3. «Отстойники, фильтры, центрифуги, циклоны, мешалки. Примеры расчета, проектирования и выбора типового оборудования»**

*Целью занятия* является изучение принципов устройства, работы и проектирования аппаратов и машин для гидромеханических процессов.

В качестве объектов изучения рекомендуется рассмотреть отстойники, фильтры, центрифуги, циклоны, мешалки, в том числе:

– конструкцию оборудования и составных частей, включая узлы подсоединения средств контроля и автоматики;

– достоинства и недостатки отдельных решений;

– принципы использования по назначению;

– принципы безопасной эксплуатации;

– принципы материального оформления, проектирования и выбора оборудования по каталогу;

– номенклатуру параметров контроля и управления.

Завершая тему, рекомендуется рассмотреть числовые примеры проектирования аппаратов и машин для гидромеханических процессов. В качестве объектов проектирования рекомендуется рассмотреть отстойники, фильтры, центрифуги, циклоны, мешалки.

*Пример 3.1.* Определить размеры отстойника для непрерывного осаждения отмученного мела в воде. Производительность отстойника по осветленной среде  $V_{\text{ocs}} = 122.2 \text{ m}^3/\text{cyr}$ ; доля свободного объема среды  $\varepsilon = 0.9$ ; скорость осаждения частиц  $w_{cr} = 3.9 \cdot 10^{-5}$  м/с; температура суспензии t = 20ºС.

### Решение

Для реализации процесса целесообразно использование цилиндроконического отстойника с гребковой мешалкой.

Схема к расчету приведена на рисунке 3.1.

К основным размерам отстойника относятся его диаметр D и высота рабочей части H.

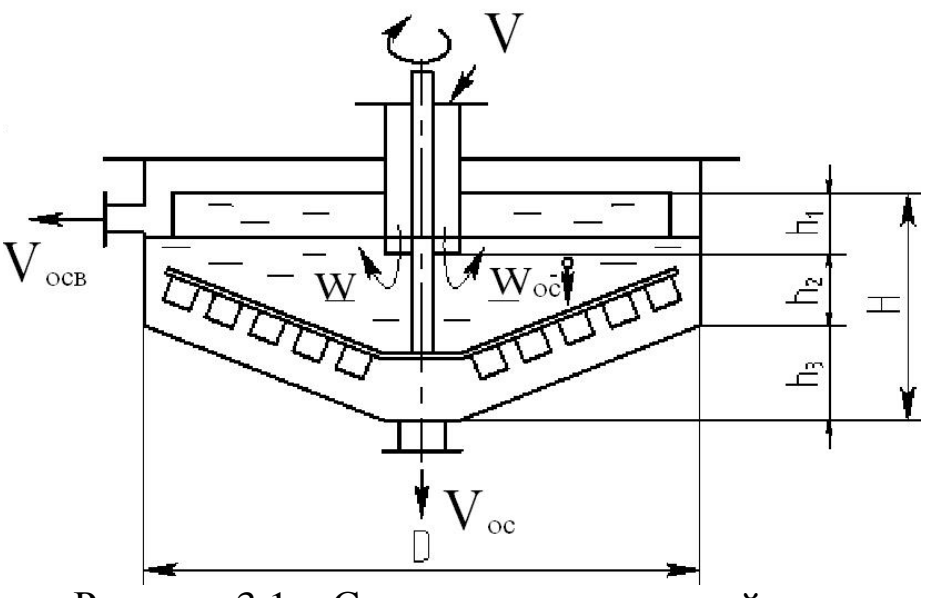

Рисунок 3.1 – Схема к расчету отстойника

Для решения задачи необходимо использовать закономерности осаждения частиц в вязкой среде и уравнение производительности отстойника в виде:

$$
V_{\text{ocB}} = F \cdot w_{\text{oc}},
$$

где F – площадь осаждения частиц в аппарате (раздела фаз), м<sup>2</sup>; w<sub>oc</sub> – фактическая скорость осаждения частиц, м/с.

Тогда необходимая площадь отстойника в плане будет равна

$$
F = \frac{V_{\text{OCB}}}{W_{\text{OC}}},
$$

а диаметр аппарата равен, м

$$
D=\sqrt{\frac{4F}{\pi}}\,,
$$

где  $\pi$  = 3,14.

Фактическая скорость осаждения частиц в отстойнике будет равна

$$
w_{oc} = w_{cr} - w,
$$

где w – скорость встречного движения воды снизу вверх (см. рисунок 3.1).

На практике рекомендуется принимать

$$
w \leq \frac{w_{cr}}{2}.
$$

Тогда

$$
w_{oc} = w_{cr} - \frac{w_{cr}}{2} = \frac{w_{cr}}{2} = 3.9 \cdot 10^{-5} / 2 = 1.95 \cdot 10^{-5} \text{ m/c}.
$$

Найдем площадь отстойника

 $F = 122,2/(24.3600 \cdot 1,95 \cdot 10^{-5}) = 72,53 \text{ m}^2$ .

Диаметр отстойника

$$
D = \sqrt{\frac{4 \cdot 72,53}{3,14}} = 9,6 \text{ m}.
$$

Окончательно примем  $D = 10$  м. При этом скорость w несколько уменьшится, w<sub>oc</sub> возрастет и отстойник будет иметь некоторый запас производительности.

Высота отстойника в соответствии со схемой равна

$$
H=h_1+h_2+h_3,
$$

где  $h_1$ ,  $h_2$  – высоты, принимаемые конструктивно, м;  $h_3$  – высота, обеспечивающая необходимый уклон, м.

Рекомендуемая величина уклона для отстойников данного типа  $h_3/R$  (R – радиус отстойника) составляет 0,15 м/м.

С учетом этого высота h<sub>3</sub> будет равна

$$
h_3 = \frac{h_3}{R} \cdot \frac{D}{2} = 0,15 \cdot 10/2 = 0,75
$$
 M.

Примем значения  $h_1 = 0.6$  м,  $h_2 = 0.4$  м. Тогда

$$
H = 0.6 + 0.4 + 0.75 = 1.75
$$
 M.

Найденные размеры отстойника позволяют выполнить его материальное оформление, прочностной расчет и подготовить чертежи общего вида для оформления заказа на изготовление.

Пример 3.2. Необходимо отфильтровать суспензию на рамном фильтрпрессе и за  $\tau = 3$  ч получить  $V = 6$  м<sup>3</sup> фильтрата. Константы уравнения фильтрования, отнесенные к 1 м<sup>2</sup> площади фильтра, имеют следующие значения:  $K = 20.7 \cdot 10^{-4} \text{ m}^2/\text{H}$ ;  $C = 1.45 \cdot 10^{-3} \text{ m}^3/\text{m}^2$ . Определить требуемые размеры фильтрпресса.

### Решение

Для решения задачи необходимо использовать основное уравнение фильтрования при  $\Delta p = \text{const}$  (фильтрпресс) в виде

$$
V^2 + 2\frac{R_{\phi\pi}F}{r_0x_0}V = 2\frac{\Delta pF^2}{\mu r_0x_0}\tau.
$$

При этом известные константы уравнения фильтрования равны:

$$
C = \frac{R_{\phi\pi}}{r_0 x_0}; \qquad K = \frac{2\Delta p}{\mu r_0 x_0}
$$

Тогда уравнение фильтрования приводится к виду

$$
V^2 + 2C V F = K \tau F^2,
$$

позволяющему определить площадь фильтрования и подобрать типовой фильтрпресс по каталогу.

После подстановки величин получим

 $6^2 + 2 \cdot 6 \cdot 1.45 \cdot 10^{-3} F = 20.7 \cdot 10^{-4} \cdot 3 F^2$ .

откуда  $F = 77.4$  м<sup>2</sup>.

По каталогу принимаем ближайший больший фильтрпресс с F = 83 м<sup>2</sup>, имеющий 42 рамы размером  $1000 \times 1000$  мм.

Найденный типоразмер фильтра позволяет выполнить его материальное оформление, поверочный прочностной расчет и оформить заказ на изготовление.

Пример 3.3. Определить производительность отстойной центрифуги, работающей на осветлении минерального масла, если диаметр ротора  $D_6 = 1$  м, высота  $H_6 = 0.5$  м, ширина закраины  $b_3 = 0.1$  м, число оборотов ротора n = 1200 об/мин. Температура суспензии t =  $20^{\circ}$ C, плотность масла р = 999,3 кг/м<sup>3</sup>, вязкость  $v = 51,4.10^{-6}$  м<sup>2</sup>/с. Наименьший диаметр частиц  $d_q = 2.10^{-5}$  м при плотности  $\rho_q = 1800 \text{ кr/m}^3$ . Эффективность центрифуги принять равной  $\xi_{\rm u} = 0.95$ .

### Решение

Схема к расчету приведена на рисунке 3.2.

Для решения задачи необходимо использовать закономерности отстойного центрифугирования.

Действительная производительность центрифуги V<sub>д</sub> равна

$$
V_{_{\text{A}}}=V_{_{\text{T}}}\!\!\cdot\!\xi_{_{\text{H}}},
$$

где  $\rm V_{r}$  – теоретическая производительность центрифуги, м $^{3}/$ с;  $\rm \xi_{u}$  – коэффициент эффективности центрифуги.

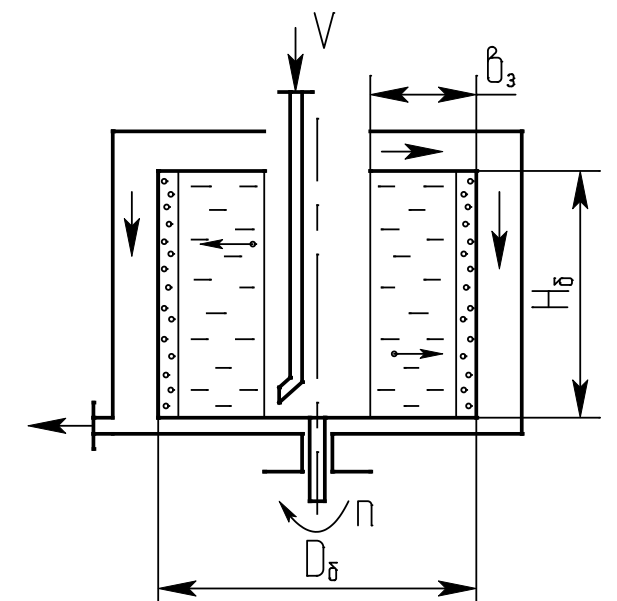

Рисунок 3.2 – Схема к расчету центрифуги

Теоретическая производительность рассчитывается по формуле

$$
V_{\rm T} = \Sigma \cdot w_{\rm oc},
$$

где  $\Sigma$  – индекс производительности центрифуги, м<sup>2</sup>; w<sub>oc</sub> – скорость осаждения частиц под действием силы тяжести, м/с.

Индекс производительности рассчитывается по формуле

$$
\Sigma = F_{cp} \cdot k_p^{\ \ z},
$$

где F<sub>ср</sub> – площадь серединного кольцевого сечения слоя жидкости в роторе центрифуги, м $^2$ ; k<sub>p</sub> – фактор разделения; z – показатель степени, зависящий от режима осаждения частиц.

 $F_{cn}$  равна

$$
F_{cp} = \pi D_{cp} H_6,
$$

где D<sub>cp</sub> – диаметр серединного сечения кольцевого слоя жидкости в роторе, м; Н<sub>б</sub> – высота ротора, м;  $\pi$  = 3,14.

Средний диаметр определяется по формуле

$$
D_{CP} = \frac{D + (D - 2b_3)}{2} = \frac{1 + (1 - 2 \cdot 0, 1)}{2} = 0.9 M,
$$

где b<sup>з</sup> – ширина закраины (кольца) ротора, м.

Тогда

$$
F_{cp} = 3,14.0,9.0,5 = 1,413 \text{ m}^2.
$$

Фактор разделения определяется по формуле

$$
k_{\rm p} \approx \frac{D_{\rm CP} n^2}{1800} = \frac{0.9 \cdot 1200^2}{1800} = 720,
$$

где n – число оборотов ротора, об/мин.

Скорость осаждения частиц определяется по формуле

$$
w_{\rm oc} = \frac{Re \cdot v}{d_{\rm q}},
$$

где Re – критерий Рейнольдса, определяемый по критерию Архимеда Аг в зависимости от режима осаждения;  $v$  – вязкость масла,  $M^2/c$ ;  $d_{\rm q}$  – диаметр частиц, м.

Для ламинарного режима осаждения частиц (Ar  $\leq$  3,6)

$$
Re = Ar/18.
$$

При этом критерий Архимеда равен

$$
Ar = \frac{d_{\rm q}^{3}(\rho_{\rm q} - \rho)g}{v^{2}\rho} = \frac{(2 \cdot 10^{-5})^{3} \cdot (1800 - 999,3) \cdot 9,81}{(51,4 \cdot 10^{-6})^{2} \cdot 999,3} = 2,38 \cdot 10^{-5},
$$

где  $\rho_\text{q}$ , $\rho$  – плотность частиц и масла, кг/м $^3$ ; g – ускорение свободного падения, м/с<sup>2</sup>.

Поскольку значение Ar < 3,6, то режим осаждения частиц ламинарный. Для ламинарного режима осаждения  $z = 1$ .

Тогда

$$
\Sigma = 1,413.720^{1} = 1017,36 \text{ m}^{2};
$$
  
Re = 2,38.10<sup>-5</sup> / 18 = 1,322.10<sup>-6</sup>;  

$$
w_{\text{oc}} = \frac{1,322.10^{-6} \cdot 51,4.10^{-6}}{2.10^{-5}} = 3,4.10^{-6} \text{ m/c}.
$$

Теоретическая производительность

 $V_{\rm T} = 1017,36.3,4.10^{-6} = 3,459.10^{-3} \,\mathrm{m}^3/\mathrm{c}.$ Действительная производительность центрифуги  $V_{\mu} = 3,459 \cdot 10^{-3} \cdot 0,95 = 3,286 \cdot 10^{-3} \,\mathrm{m}^3/\mathrm{c}.$ 

*Пример 3.4.* Определить основные размеры циклона для очистки G = 2000 кг/ч влажного воздуха после распылительной сушилки, если наименьший диаметр частиц  $d_y = 80$  мкм. Температура воздуха равна  $t = 100$ °C.

#### Решение

Схема к расчету циклона приведена на рисунке 3.3.

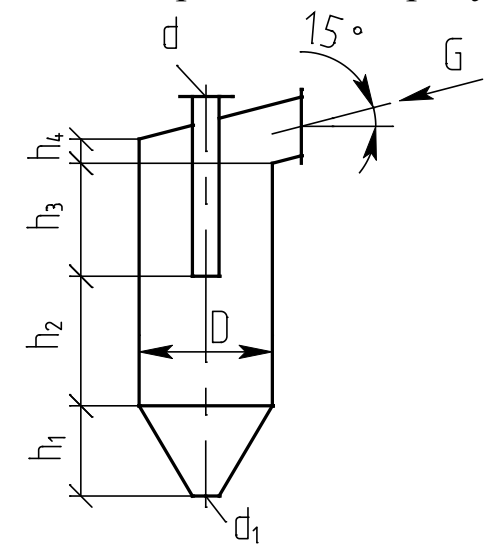

Рисунок 3.3 – Схема к расчету циклона

Для решения задачи целесообразно принять циклон типа ЦН – 15, способный осаждать частицы диаметром до  $d_q = 80$  мкм.

К основным размерам циклона относятся его диаметр D, диаметры выхлопной трубы d, выпускного отверстия для частиц  $d_1$  и характерные высотные размеры. Для типового циклона указанные размеры определяются в зависимости от диаметра цилиндрической части D.

Диаметр циклона определяют по формуле

$$
D = \sqrt{\frac{4V}{\pi w_y}},
$$

где V – расход газа в циклоне, м<sup>3</sup>/с;  $\pi = 3,14$ ; w<sub>y</sub> – условная скорость газа в циклоне, м/с.

Расход газа равен

$$
V=G/\rho,\,
$$

где G – массовый расход, кг/с;  $\rho$  – плотность газа, кг/м<sup>3</sup>.

Плотность паров воды при t = 100 °C сравнима с плотностью воздуха, поэтому плотность газа будет равна

$$
\rho \approx \rho_0 \frac{T_0}{T} = 1,293 \cdot \frac{273,15}{373,15} = 0,95 \text{ kT/m}^3,
$$

где  $\rho_0 = 1{,}293 \text{ кг/m}^3$  – плотность воздуха при  $T_0 = 273{,}15 \text{ K}$  и  $p_0 =$ 0,1013 МПа; T – температура газа в циклоне, К.

Тогда

$$
V = 2000/(3600 \cdot 0.95) = 0.585 \text{ m}^3/\text{c}.
$$

Условную скорость газа в циклоне определяют по формуле

$$
w_y = \sqrt{\frac{2\Delta p}{\xi \rho}},
$$

где Δp – допустимый перепад давления газа в циклоне, Па; ξ – коэффициент сопротивления циклона.

Экономически целесообразный перепад давления в циклоне определяют из соотношения

$$
\frac{\Delta p}{\rho g} = 55 \div 75 \text{ M},
$$

где g – ускорение свободного падения, м/с<sup>2</sup>.

Коэффициент сопротивления циклона типа ЦН–15 по справочным данным составляет  $\xi \approx 160$ . Примем перепад давления в циклоне 73 м, т.е.

$$
\Delta p = 73.0,95.9,81 = 680,3
$$
 Ila.

Условная скорость газа составит

$$
w_y = \sqrt{\frac{2.680,3}{160 \cdot 0.95}} = 2.99
$$
 m/c,

что согласуется с рекомендуемым значением  $w_y = 2.5 - 4$  м/с.

Диаметр циклона

$$
D = \sqrt{\frac{4 \cdot 0.585}{3.14 \cdot 2.99}} = 0.499 \text{ m}.
$$

Рассчитанное значение диаметра циклона D округляют до ближайшего стандартного для сосудов и аппаратов. Принимаем  $D = 0.5$  м. Остальные размеры циклона находят по следующим соотношениям: d  $= 0,58D = 0,58.0,5 = 0,29$  м;  $d_1 = (0,3-0,4)D = 0,35.0,5 \approx 0,18$  м;  $h_1 = 2D = 2 \cdot 0.5 = 1$  м;  $h_2 = 0.825D = 0.825 \cdot 0.5 = 0.42$  м;

 $h_3 = 0,775D = 0,775 \cdot 0.5 = 0,39$  м;  $h_4 = 0,66$  D = 0,66 $\cdot$ 0,5 = 0,33 м.

Полная высота циклона складывается из высот отдельных частей.

 $H = h_1 + h_2 + h_3 + h_4 = 1 + 0,42 + 0,39 + 0,33 = 2,14$  M.

Найденные размеры циклона позволяют выполнить его материальное оформление, прочностной расчет и подготовить чертежи общего вида для оформления заказа на изготовление.

**Пример 3.5**. Бак диаметром  $D = 900$  мм и высотой  $H = 1100$  мм, снабженный мешалкой, заполнен на ¾ цилиндровым маслом с плотностью  $\rho = 930 \text{ кr/m}^3$  и вязкостью  $\mu = 18 \text{ Ta} \cdot \text{c}$ . Определить мощность электродвигателя для трехлопастной пропеллерной мешалки, делающей  $n = 180$  об/мин.

#### Решение

Схема к решению приведена на рисунке 3.4.

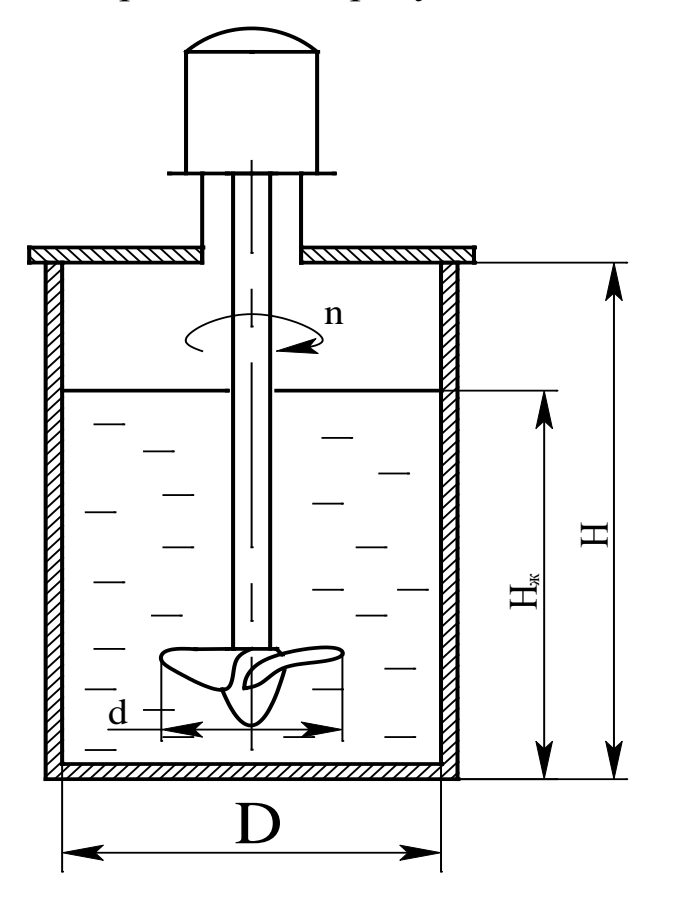

Рисунок 3.4 – Схема к расчету мешалки

Для решения задачи необходимо использовать закономерности перемешивания жидких сред (внешняя задача гидродинамики).

Мощность электродвигателя для привода вала мешалки при перемешивании рассчитывается по формуле

$$
N_{\text{th}}=\frac{N_p\beta}{\eta},
$$

где  $N_p$  – рабочая мощность мешалки, затрачиваемая на перемешивание среды при установившемся режиме, Вт; β – коэффициент запаса мощности, зависящий от мощности электродвигателя  $(\beta = 1, 5 \div 2)$ ;  $\eta$  – коэффициент полезного действия передачи ( $\eta \approx 0.95$ ).

Рабочая мощность мешалки определяется по формуле, Вт

$$
N_p = K_N^{'} \cdot \rho \cdot n^2 \cdot d^5,
$$

где  $K_N$  – критерий мощности рассматриваемой мешалки;  $\rho$  – плотность перемешиваемой среды, кг/м<sup>3</sup>; n – число оборотов мешалки, с<sup>-1</sup>; d – диаметр мешалки, м.

Критерий мощности мешалки, отличающейся от нормализованной (гидродинамически подобного ряда), рассчитывается по формуле

$$
K'_N = K_N \cdot f_h \cdot f_d ,
$$

где  $K_N$  – критерий мощности нормализованной мешалки;  $f_h$ ,  $f_d$  – поправки (коэффициенты), учитывающие отличие геометрических размеров мешалки от нормализованной.

Критерий мощности K<sub>N</sub> определяется графически (или аналитически) с учетом типа мешалки и в зависимости от модифицированного критерия Рейнольдса Re<sub>м</sub>

$$
\mathrm{Re}_{\scriptscriptstyle M}=\frac{n\cdot d^2\cdot\rho}{\mu},
$$

где µ – динамический коэффициент вязкости, Па·с.

Графики зависимости  $K_N = f(Re_m)$  приводятся в справочной литературе для различных типов мешалок.

Диаметр нормализованных мешалок ( $f_d = 1$ ) принимается из соотношения

$$
d = D/3 = 0.9/3 = 0.3 \, \text{m},
$$

где D – диаметр сосуда для перемешивания.

Для нормализованных мешалок соблюдается соотношение  $H/D = 1$ , где Н – высота перемешиваемой жидкости.

В рассматриваемом примере  $H_{\kappa}/D \neq 1$ , поэтому необходимо рассчитать поправку

$$
f_h = \left(\frac{H_{_{\mathbf{K}}}}{D}\right)^h,
$$

где h – показатель степени, зависящий от типа мешалки.

Для трехлопастной мешалки без отражательных перегородок внутри корпуса  $h = 0.6$ .

Тогда

$$
H_{\text{m}} = \frac{3}{4} \cdot H = \frac{3}{4} \cdot 1, 1 = 0,825 \text{ m};
$$

$$
f_{\text{h}} = \left(\frac{0,825}{0,9}\right)^{0,6} = 0,9497.
$$

Скорость вращения мешалки n = 180 мин<sup>-1</sup> = 3 с<sup>-1</sup>. Критерий Рейнольдса

$$
\text{Re}_{\text{M}} = \frac{3 \cdot 0.3^2 \cdot 930}{18} = 13,95.
$$

По данным [1] критерий мощности нормализованной мешалки  $K_N = 4.0.$ 

Критерий мощности рассматриваемой мешалки

 $K'_{N} = 4.0.03497 \cdot 1 = 3.7988$ .

Рабочая мощность мешалки

 $N_p = 3,7988.930.3^{3}.0,3^{5} = 231,8$ , Br.

Примем коэффициент запаса мощности электродвигателя β = 1,8. Тогда

$$
N_{\text{H}} = \frac{231,8 \cdot 1,8}{0,95} = 439 \text{ B} \tau \approx 0,44 \text{ kB} \tau.
$$

## <span id="page-24-0"></span>**Занятие 4. «Теплообменные аппараты. Примеры расчета, выбора и поверки типовых и специальных аппаратов теплообмена»**

*Целью занятия* является изучение принципов устройства, работы и проектирования аппаратов для реализации тепловых процессов.

В качестве объектов изучения рекомендуется рассмотреть поверхностные теплообменные и выпарные аппараты, печи, котлыутилизаторы, в том числе:

– конструкцию оборудования и составных частей, включая узлы подсоединения средств контроля и автоматики;

– достоинства и недостатки отдельных решений;

– принципы использования по назначению;

– принципы безопасной эксплуатации;

– принципы материального оформления, проектирования и выбора оборудования по каталогу;

– номенклатуру параметров контроля и управления.

Завершая тему, рекомендуется рассмотреть числовые примеры фрагментов проектирования оборудования для тепловых процессов.

*Пример 4.1.* Определить основные размеры витого змеевикового пароводяного теплообменника, предназначенного для подогрева воды в количестве  $G_B = 800$  кг/ч от  $t_1 = 6.5$  °С до  $t_2 = 70$  °С, если внутренний диаметр труб змеевика  $d_B = 27$  мм. В качестве горячего теплоносителя используется насыщенный водяной пар давлением Р = 0,5 МПа. Определить также требуемый расход водяного пара.

### Решение

Схема к расчету теплообменника приведена на рисунке 4.1.

К основным размерам рассматриваемого теплообменника относятся поверхность теплопередачи и длина змеевика, а также габаритные размеры аппарата.

Поверхность теплопередачи теплообменника определяют по формуле,  $M^2$ 

$$
F = Q/(k \cdot \Delta t_{cp}),
$$

где Q – количество передаваемого в аппарате тепла от греющего пара к воде, Вт; k – коэффициент теплопередачи, Bт/(м<sup>2</sup>·K);  $\Delta t_{cp}$  – средняя разность температур теплоносителей в аппарате, ºС.

Количество тепла Q определяют по формуле

$$
Q \approx G_{\rm B} \cdot C p_{\rm cp}(t_2 - t_1),
$$

где G<sub>в</sub> – расход нагреваемой воды, кг/с; Ср<sub>ср</sub> – средняя в интервале  ${t_1, t_2}$  изобарная теплоемкость воды, кДж/(кг∙К);  $t_1, t_2$  – температуры воды на входе и выходе аппарата, ºС.

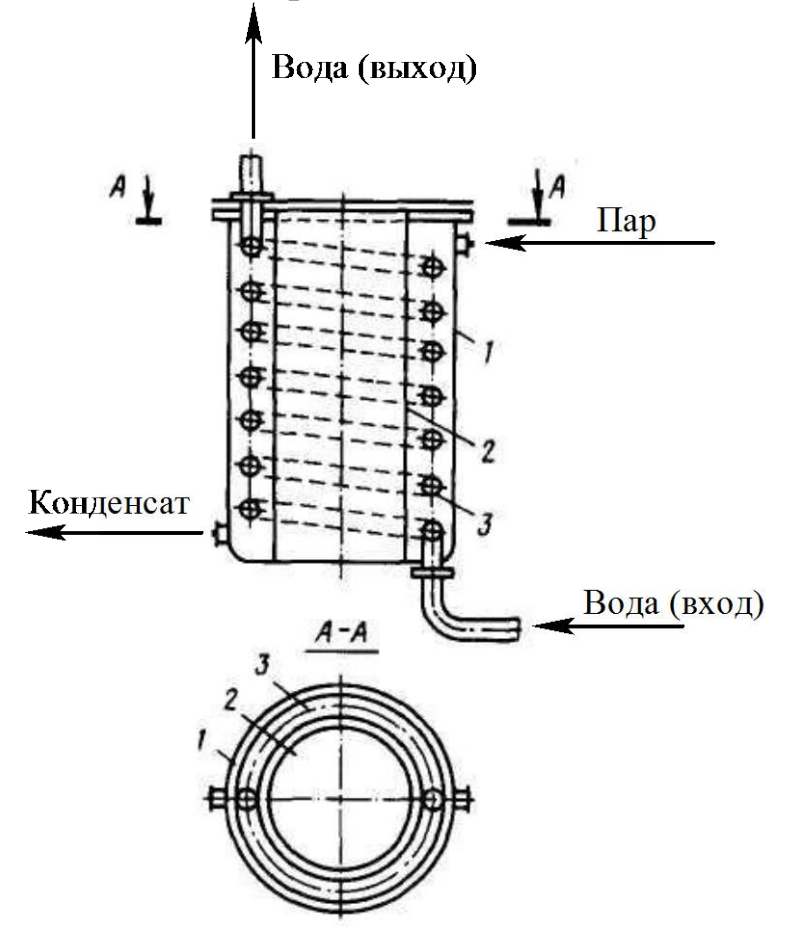

Рисунок 4.1 – Схема к расчету змеевикового теплообменника: 1 – сосуд; 2 – стакан; 3 – змеевик из трубы

Для воды по справочным данным при

 $t_{cp} = (t_1 + t_2)/2 = (6.5 + 70)/2 = 38.25$  °C

изобарная теплоемкость воды равна Ср<sub>ср</sub> = 4,18 кДж/(кг∙К).

Тогда

$$
Q = (800/3600) \cdot 4{,}18(70 - 6{,}5) = 58{,}98
$$
 kBr.

Среднюю разность температур определяют по формуле

$$
\Delta t_{cp} \approx (\Delta t_6 - \Delta t_{\rm M})/ln(\Delta t_6/\Delta t_{\rm M}),
$$

где  $\Delta t_6$ ,  $\Delta t_M$  – большая и меньшая разности температур между теплоносителями по концам аппарата, ºС.

Разности температур равны

$$
\Delta t_{\overline{0}}=t_{\text{bH}}-t_1, \, \Delta t_{\text{m}}=t_{\text{bH}}-t_2,
$$

где t<sub>вп</sub> – температура конденсирующегося водяного пара, °С.

По справочным данным для насыщенного водяного пара давлению Р = 0,5 МПа соответствует  $t_{\text{BH}}$  = 151,84 °С.

Тогда

$$
\Delta t_6 = 151,84 - 6,5 = 145,34 \text{ °C};
$$

 $\Delta t_{M} = 151,84 - 70 = 81,84$  °C.

Средняя разность температур составит

 $\Delta t_{cp} = (145,34 - 81,84)/\ln(145,34/81,84) = 110,6$  °C. Коэффициент теплопередачи определяют по формуле

 $k = 1/(1/\alpha_1 + \delta_1/\lambda_1 + S/\lambda_{cr} + \delta_2/\lambda_2 + 1/\alpha_2),$ 

где  $\alpha_1$ ,  $\alpha_2$  – коэффициенты теплоотдачи к стенке и от стенки для теплоносителей, Bт/(м<sup>2.</sup>K);  $\delta_1$ ,  $\delta_2$ , S – толщины термических отложений со стороны горячего и холодного теплоносителей и стенки трубы змеевика, м;  $\lambda_1$ ,  $\lambda_2$ ,  $\lambda_{cr}$  – коэффициенты теплопроводности отложений со стороны горячего и холодного теплоносителей и материала стенки трубы, Вт/(м∙К).

Для чистого конденсирующего пара рекомендуется принимать  $\alpha_1 =$  $= 5000 \text{ Br/(m}^2 \cdot \text{K)}.$ 

Для расчета  $\alpha_2$  воды необходимо предварительно установить режим движения потока.

Скорость воды равна

 $w = 4G_{B}/(\rho_{B} \cdot \pi \cdot d_{B}^{2}) = 4 \cdot 800/(3600 \cdot 992{,}4 \cdot 3{,}14 \cdot 0{,}027^{2}) = 0{,}39 \text{ m/c}$ где  $\rho_B = 992.4 \text{ кr/m}^3 - \text{плотность воды в змеевике при ее средней тем-}$ пературе t<sub>cp</sub> (справочные данные).

Тогда критерий подобия Рейнольдса будет равен

 $\text{Re} = \text{w} \cdot \text{d}_{\text{B}} / \text{v} = 0.39 \cdot 0.027 / 6.75 \cdot 10^{-7} = 15600,$ где  $v = 6{,}75{\cdot}10^{-7}$  м<sup>2</sup>/с – коэффициент кинематической вязкости воды при ее средней температуре t<sub>cp</sub> (справочные данные).

Поскольку Re = 15600 > 10000, то режим движения потока устойчиво турбулентный и для расчетов α2 следует использовать формулу

 $Nu = \alpha \cdot d_B / \lambda = 0.021 \cdot Re^{0.8} Pr^{0.43} (Pr/Pr_{cr})^{0.25}$ ,

где α – искомый коэффициент теплоотдачи для потока воды,  $Br/(M^2·K)$ ; λ – коэффициент теплопроводности воды при ее средней температуре  $t_{cn}$  (справочные данные),  $Br/(M·K)$ ; Pr,  $Pr_{cr}$  – критерии подобия Прандтля при средних температурах воды и стенки трубы.

Температуру стенки трубы примем на 10 ºС выше температуры воды (нагрев), т.е.  $t_{cr} = t_{cp} + 10 = 38,25 + 10 = 48,25 °C$ .

Тогда по справочным данным найдем:

 $\lambda = 0.6337 \text{ Br/(m·K)}$ ; Pr = 4,5; Pr<sub>cT</sub> = 5,36.

Критерий подобия Нуссельта равен

Nu =  $0,021 \cdot 15600^{0.8} \cdot 4,5^{0.43} (4,5/5,36)^{0.25} = 86.82$ .

Коэффициент теплоотдачи для воды в прямых трубах составит

 $\alpha$  = Nu⋅ $\lambda$ /d<sub>B</sub> = 86,82⋅0,6337/0,027 = 2037,6 Bт/(м<sup>2</sup>⋅K).

Для реальных витых труб необходимо внести поправку на кривизну змеевика по формуле

#### $\alpha_2 = \alpha \cdot x$ ,

где х – коэффициент, учитывающий относительную кривизну змеевика, определяемый по формуле

 $x = 1+3.54 \cdot (d_B/D)$ ,

где D – диаметр витка змеевика, м.

Для нормализованных змеевиковых теплообменников D = 350…1200 мм.

Примем  $D = 350$  мм, тогда

 $x = 1+3.54(27/350)=1.273$ .

Коэффициент теплоотдачи для воды будет равен

 $\alpha_2 = 2037, 6 \cdot 1, 273 = 2593, 9 \text{ Br/(m}^2 \cdot \text{K)}.$ 

Используем стальные трубы из углеродистой стали с толщиной стенки S = 2,5 мм. Тогда коэффициент теплопроводности стенки при ее средней температуре  $t_{cr}$  составит  $\lambda_{cr} = 48 \text{ Br/(m·K)}$ .

Для отложений, так называемые термические сопротивления стенок δ/λ, по справочным данным имеем:

– со стороны водяного пара ( $\delta/\lambda)_1 = 0,\!0005\; (\mathrm{m}^2\text{-}\mathrm{K})/\mathrm{Br};$ 

– со стороны воды  $(\delta/\lambda)_2 = 0,0004 \; (\text{m}^2 \cdot \text{K})/\text{Br}.$ 

Тогда коэффициент теплопередачи в аппарате будет равен

$$
k = 1/(1/5000 + 0,0005 + 0,0025/48 + 0,0004 + 1/2593,9) =
$$
  
= 650,4 Br/(m<sup>2</sup>·K).

## Необходимая поверхность теплопередачи змеевика составит  $F = 58,98.10^{3}/(650,4.110,6) = 0,82$  M<sup>2</sup>.

По справочным данным принимаем конструкцию нормализованного змеевикового теплообменного аппарата (рисунок 3.1), имеющего следующие характеристики:

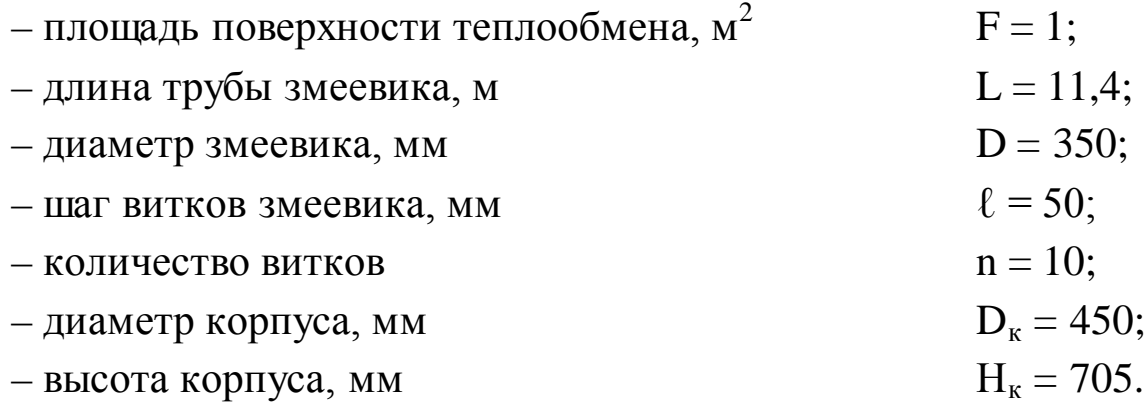

Требуемый расход водяного пара определяют по формуле

$$
G_{\scriptscriptstyle BH}=Q/r_{\scriptscriptstyle BH},
$$

где r<sub>вп</sub> – удельная теплота конденсации водяного пара при его температуре, кДж/кг.

По справочным данным для  $t_{\text{BH}} = 151,84$  °С находим  $r_{\text{BH}} = 2119,3$ кДж/кг.

Тогда

$$
G_{\text{bii}} = 58,98/2119,3 = 0,028 \text{ kT/c}.
$$

Найденные основные размеры теплообменника позволяют выполнить его материальное оформление и прочностной расчет.

*Пример 4.2.* Определить основные размеры котла-утилизатора, устанавливаемого после конвертора природного газа по следующим исходным данным: котел предназначен для охлаждения конвертированного газа с 970 °С до 371 °С и получения насыщенного водяного пара под давлением  $P = 10,346$  МПа при  $t = 314$  °C; количество сухого газа, выходящего из конвертора, составляет  $G_1 = 220748 \text{ кr/s}$ , отношение пар : газ равно  $n = 0.58$ .

### Решение

Схема к расчету котла-утилизатора приведена на рисунке 4.2.

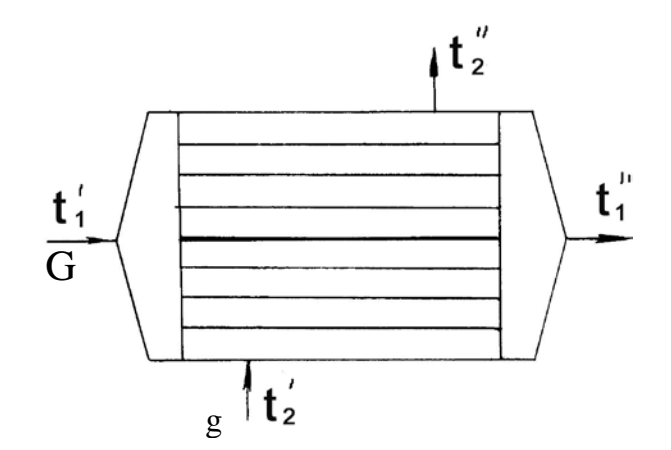

Рисунок 4.2 - Схема к расчету котла-утилизатора

Основной характеристикой котла-утилизатора, как теплового оборудования, является его поверхность теплопередачи, которая определяет габаритные размеры. Проведем расчет необходимой поверхность теплопередачи.

Примем к установке два параллельно работающих котлаутилизатора кожухотрубчатого типа.

Уравнение теплового баланса с учетом 1% потерь тепла в окружающую среду представим в следующем виде

$$
0.99 \cdot (Q_1 - Q_2) = g \cdot (H_3 - h_4),
$$

где  $Q_1$  и  $Q_2$  – теплота потока парогазовой смеси на входе и выходе из котла, кДж/ч; g - количество образующегося пара, кг/ч;  $H_3$  - энтальпия получаемого водяного пара (по справочным данным составляет 2716,8 кДж/кг);  $h_4$  - энтальпия питательной воды (по справочным данным составляет 1253,58 кДж/кг).

Количество тепла Q<sub>1</sub> найдем по формуле

$$
Q_1 = (G + G \cdot n) \cdot C_p \cdot t_{\text{BX}},
$$

где  $C_p = 1{,}5332 \text{ kJ/K/(kF-K)} - \text{изобарная средная теплоемкость парога-}$ зовой смеси от 0 до 970 °С (справочные данные).

Тогда

$$
Q_1 = (220748 + 220748.0,58) \cdot 1,5332.970 = 51871 \cdot 10^4 \text{ KJ/K/y}.
$$

Количество тепла Q<sub>2</sub> найдем по формуле

 $Q_2 = (G \cdot C_r + G \cdot n \cdot C_n) \cdot t_{\text{BLX}},$ 

где  $C_r = 1,3482$  и  $C_n = 1,5608 -$  изобарная средняя теплоемкость газа и пара от 0 до 370 °С, кДж/(кг·К) (справочные данные);  $t_{\text{max}}$  – температура на выходе, °С.

Тогда

 $Q_2 = (220748.1,3482 + 220748.0,58.1,5608)$ . 371 = 23824.10<sup>4</sup> кДж/ч.

Количество передаваемого тепла с учетом 1% потерь в окружающую среду равно

$$
Q\!\!=\!\!0,\!99\!\!\cdot\!\!\left(Q_1\!\!\!\!\cdot\!\!\!\right.\left.\!Q_2\right)\!,
$$

### или

$$
Q = 0.99 \cdot (51871 \cdot 10^4 - 23824 \cdot 10^4) = 27767 \cdot 10^4 \text{ KJ/K/y} = 77129 \text{ KBr}.
$$

Количество пара, снимаемого с двух котлов-утилизаторов

$$
g=Q/(H_3-h_4)\,
$$

или

$$
g = 27767.104/(2716.8 - 1253.5) = 189756 \text{ kT} / \text{Y}.
$$

Температурная схема движения теплоносителей в котлеутилизаторе имеет вид

$$
314 \,^{\circ}\text{C} \quad \leftarrow \quad 314 \,^{\circ}\text{C}
$$
\n
$$
\underline{970} \,^{\circ}\text{C} \quad \rightarrow \quad 371 \,^{\circ}\text{C}
$$
\n
$$
\Delta t_6 = 656 \,^{\circ}\text{C} \qquad \Delta t_m = 57 \,^{\circ}\text{C}
$$

Так как  $\Delta t_0/\Delta t_w = 11,5 > 2$ , то средняя разность температур будет определяться по формуле

 $\Delta t_{\text{cp}} = (\Delta t_6 - \Delta t_{\text{M}})/[\ln (\Delta t_6 / \Delta t_{\text{M}})] = (656 - 57)/[\ln(656/57)] = 245 \text{ °C}.$ 

Требуемая площадь поверхности теплообмена составит

$$
F = Q/(K \cdot \Delta t_{cp}),
$$

где К – коэффициент теплопередачи, принятый на основании производственного опыта, равен 490 Вт/(м<sup>2</sup>·K).

Тогда получим

$$
F = 77129.103/(490.245) = 642 \text{ m}^2.
$$

Таким образом, с некоторым запасом принимаем два одинаковых кожухотрубчатых котла-утилизатора горизонтального типа с диаметром кожуха 1500 мм, трубками 25×2 мм и длиной 4 м. Площадь теплообмена котла-утилизатора равна F = 330 м $^2\!$ .

Найденные основные размеры котла-утилизатора позволяют выполнить его материальное оформление и прочностной расчет.

## <span id="page-32-0"></span>**Занятие 5. «Тарельчатые и насадочные массообменные аппараты. Примеры расчета, проектирования и конструирования»**

*Целью занятия* является изучение принципов устройства, работы и проектирования аппаратов для реализации массообменных процессов.

В качестве объектов изучения рекомендуется рассмотреть тарельчатые и насадочные колонны, в том числе:

– конструкцию оборудования и составных частей, включая узлы подсоединения средств контроля и автоматики;

– достоинства и недостатки отдельных решений;

– принципы использования по назначению;

– принципы безопасной эксплуатации;

– принципы материального оформления и проектирования;

– номенклатуру параметров контроля и управления.

Завершая тему, рекомендуется рассмотреть числовые примеры проектирования массообменных аппаратов. В качестве объектов проектирования рекомендуется рассмотреть тарельчатые и насадочные колонны.

*Пример 5.1.* Составить материальный баланс и определить выходы ректификационной колонны, разделяющей бинарную смесь этанол – вода по следующим исходным данным: расход сырья  $L = 300$ кмоль/ч; мольная концентрация НКК в сырье  $X_L = 0.4$  долей; мольная концентрация НКК в дистилляте  $Y_D = 0.95$  долей; мольная концентрация НКК в остатке  $X_R = 0.015$  долей.

### Решение

Материальный баланс колонны используется для расчета выходов процесса ректификации, т.е. количеств дистиллята и остатка в кмоль/ч.

Количество дистиллята определяют по формуле [3]

$$
D = \frac{X_L - X_R}{Y_D - X_R} \cdot L = \frac{0.4 - 0.015}{0.95 - 0.015} \cdot 300 = 123.53
$$
  $\text{KMOLM/yL}$ 

Количество остатка определяют по формуле

$$
R = \frac{Y_D - X_L}{Y_D - X_R} \cdot L = \frac{0.95 - 0.4}{0.95 - 0.015} \cdot 300 = 176.47
$$
 **6** 
$$
K_{\text{MOL}}/q.
$$

Контроль правильности расчета материального баланса проводится по условию:

 $L = D + R = 123,53 + 176,47 = 300$  кмоль/ч,

т.е. расчеты выполнены верно.

Материальный баланс ректификационной колонны приведен в таблице 5.1.

Таблица 5.1 Результаты расчета материального баланса, кмоль/ч

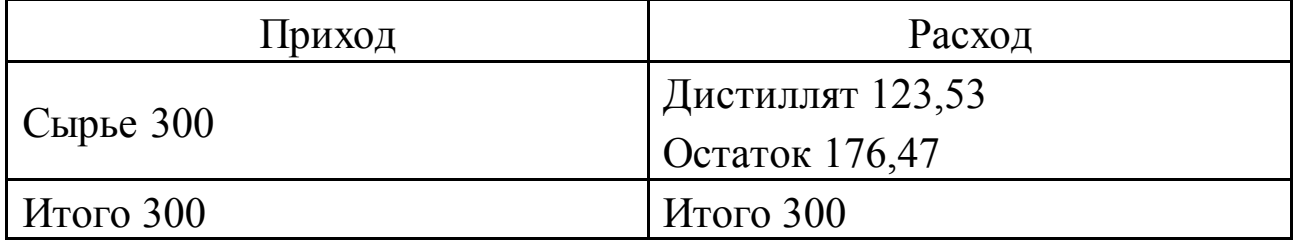

*Пример 5.2.* Определить диаметр ректификационной колонны, разделяющей бинарную смесь этанол – вода по следующим исходным данным: наибольший расход паров  $\rm V_{\rm cex} = 7{,}588 \, \rm \, m^3/c;$  плотность жидкости в расчетном сечении  $\rho_{\textup{m}} = 922.5$  кг/м $^3$ ; плотность паров  $\rho_{\textup{n}} =$ 0,910 кг/м<sup>3</sup>; рабочее давление близко к атмосферному; тип тарелок – колпачковые; расстояние между тарелками 0,5 м.

#### Решение

Диаметр ректификационной тарельчатой колонны определяют по формуле

$$
D_{\kappa} = \sqrt{\frac{4 \cdot V_{\kappa}}{\pi \cdot W_{\kappa}}}, \, \text{M},
$$

где  $V_{\text{cek}}$  – объемный расход паров в расчетном сечении, м $^3$ /с;  $W_{\text{non}}$  – допустимая скорость паров, м/с.

Величина Wдоп определяется по формуле

$$
W_{\text{QOT}} = 8.5 \cdot 10^{-5} \cdot C \cdot \sqrt{\frac{\rho_{\text{K}} - \rho_{\text{II}}}{\rho_{\text{II}}}},
$$

где  $\rho_{\textrm{\tiny IR}}$  – плотность жидкости, кг/м<sup>3</sup>;  $\rho_{\textrm{\tiny II}}$  – плотность паров, кг/м<sup>3</sup>; С – коэффициент, учитывающий условия ректификации.

Коэффициент С определяют по эмпирическому графику [3] с учетом вида массообменного процесса (ректификация), типа тарелок и расстояния между ними, рабочего давления в колонне. Для заданных условий ректификации С = 980.

Тогда

$$
W_{\text{qon}} = 8.5 \cdot 10^{-5} \cdot 980 \cdot \sqrt{\frac{922.5 - 0.910}{0.910}} = 2.65 \text{ m/c}.
$$

Диаметр колонны составит

$$
D_{\kappa} = \sqrt{\frac{4 \cdot 7,588}{3,14 \cdot 2,65}} = 1,91 \text{ m}.
$$

В соответствии с рядом стандартных диаметров сосудов и аппаратов принимается  $D_{\kappa} = 2$  м.

*Пример 5.3.* Определить число действительных тарелок для ректификационной колонны, разделяющей бинарную смесь этанол – вода по следующим исходным данным: мольная концентрация НКК в дистилляте  $Y_D = 0.95$  долей; мольная концентрация НКК в остатке  $X_R =$ = 0,015 долей; мольная концентрация НКК в жидкости, стекающей из концентрационной секции в питательную  $X_K = 0.3612$  долей; средний коэффициент относительной летучести в колонне α = 1,82; средний коэффициент относительной летучести в концентрационной секции  $\alpha_{\kappa} = 1.81$ ; тип тарелок – колпачковые; расстояние между тарелками 0,5 м.

#### Решение

Для решения задачи используем методику [11]. Минимальное число тарелок в колонне определяется расчетным путем по формуле Фенске-Андервуда:

$$
N_{\min} = \frac{lg \left[ \frac{Y_D(1 - X_R)}{X_R(1 - Y_D)} \right]}{lg \alpha} - 1 = \frac{lg \left[ \frac{0.95 \cdot (1 - 0.015)}{0.015 \cdot (1 - 0.95)} \right]}{lg 1.82} - 1 = 10.9.
$$

Минимальное число тарелок в концентрационной секции равно:

$$
N_{\min\kappa} = \frac{\lg \left[ \frac{Y_D(1 - X_K)}{X_K(1 - Y_D)} \right]}{\lg \alpha_K} = \frac{\lg \left[ \frac{0.95 \cdot (1 - 0.3612)}{0.3612 \cdot (1 - 0.95)} \right]}{\lg 1.81} = 5.9.
$$

Число теоретических тарелок, соответствующее рабочим флегмовому и паровому числам, рассчитывается по следующим формулам.

Для всей колонны:

$$
N = 1,7 \cdot N_{min} + 0.7 = 1,7 \cdot 10.9 + 0.7 = 19,23 \approx 20.
$$

Для концентрационной секции:

 $N_K = 1.7 \cdot N_{\text{min}} + 0.7 = 1.7 \cdot 5.9 + 0.7 = 10.73 \approx 11.$ 

Для отгонной секции:

$$
N_O = N - N_K = 20-11 = 9.
$$

Действительное число тарелок подсчитывается отдельно для концентрационной и отгонной секций по формулам:

$$
N_{K\mu} = \frac{N_K}{\eta_K}, \qquad N_{o\mu} = \frac{N_o}{\eta_o},
$$

где п<sub>к</sub>, п<sub>о</sub> - средние к.п.д. тарелок для концентрационной и отгонной секций, доли.

Для колпачковых тарелок, разделяющих заданную смесь, при межтарельчатом расстоянии 0,5 м средние к.п.д. тарелок равны:  $\eta_k =$ 0,726,  $\eta_0 = 0.73$  (расчет опущен).

Тогда

$$
N_{_{K\pi}} = \frac{N_{_{K}}}{\eta_{_{K}}} = \frac{11}{0.726} \approx 16, \qquad N_{_{O\pi}} = \frac{N_{_{O}}}{\eta_{_{O}}} = \frac{9}{0.73} \approx 13.
$$

Общее число тарелок в колонне равно

$$
N_{\rm \overline{A}} = N_{\rm K\overline{A}} + N_{\rm O\overline{A}} = 16 + 13 = 29.
$$

*Пример 5.4.* Определить высоту тарельчатой ректификационной колонны, разделяющей бинарную смесь этанол – вода по данным, полученным в примерах 5.2, 5.3.

### Решение

Схема к расчету высоты колонны приведена на рисунке 5.1.

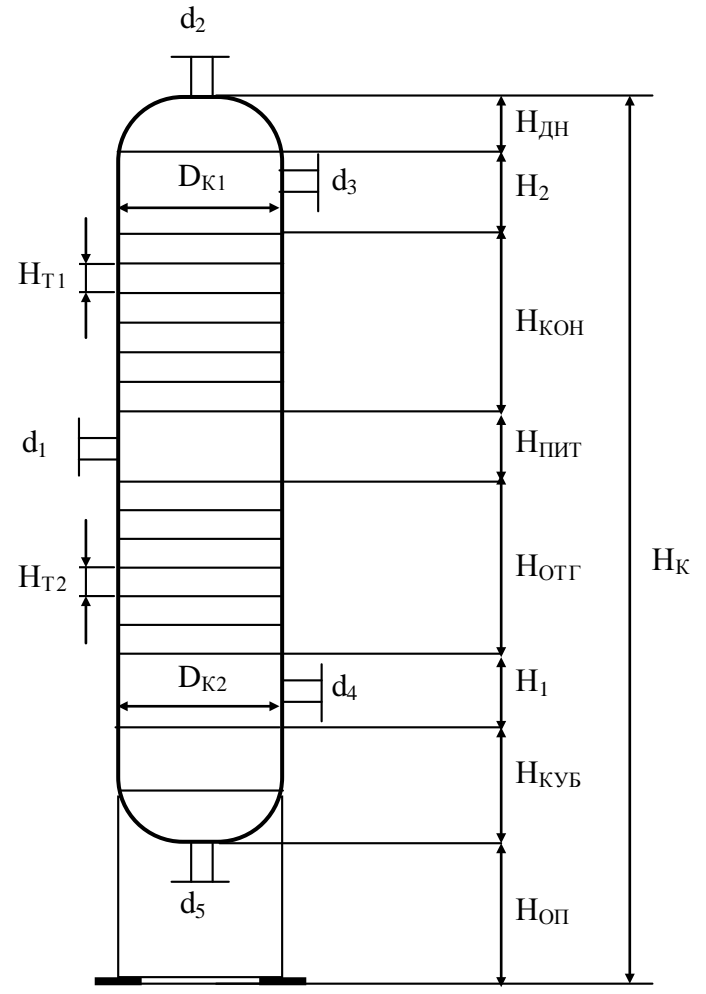

Рисунок 5.1 – Схема к расчету высоты колонны

В соответствии с рисунком 5.1 полная высота колонны вычисляется по формуле (в м)

 $H_{\kappa} = H_{\text{on}} + H_{\kappa y 6} + H_1 + H_{\text{off}} + H_{\text{intr}} + H_{\kappa \text{on}} + H_2 + H_{\text{out}}$ где  $H_{\text{on}}$  – высота опорной части мантии (от опорного кольца до нижнего днища), принимаемая равной 2 ... 4 м;  $H_{xy6}$  – высота кубовой части, м;  $H_1$  – высота от уровня жидкости в кубе до нижней тарелки, принимаемая равной 1 ... 1,5 м, но не менее  $0,3 \cdot H_{\text{kv6}}$ ;  $H_{\text{orr}}$  – высота, занимаемая тарелками отгонной секции, м;  $H_{\text{nwr}}$  – высота секции питания, принимаемая равной 1...1,5 м;  $H_{\text{kOH}}$  – высота, занимаемая тарелками концентрационной секции, м;  $H_2$  – высота от верхней тарелки, до верхнего днища, принимаемая равной  $1,5...2$  м;  $H_{nH}$  – высота верхнего днища, м. Высоты отгонной и концентрационной секций определяются по формуле

 $H_{\text{OTTKOH}} = (N_{\text{O}}/K\pi) - 1 \cdot H_T.$ 

Высоту эллиптического днища принимают равной  $H_{\text{TH}} = 0.3 \cdot D_{\text{K}}$ .

Высота кубовой части (минимально необходимая) рассчитывается исходя из времени пребывания в ней жидкости в пределах 3...5 мин.

Результаты расчета высотных размеров колонны приведены в таблице 5.2.

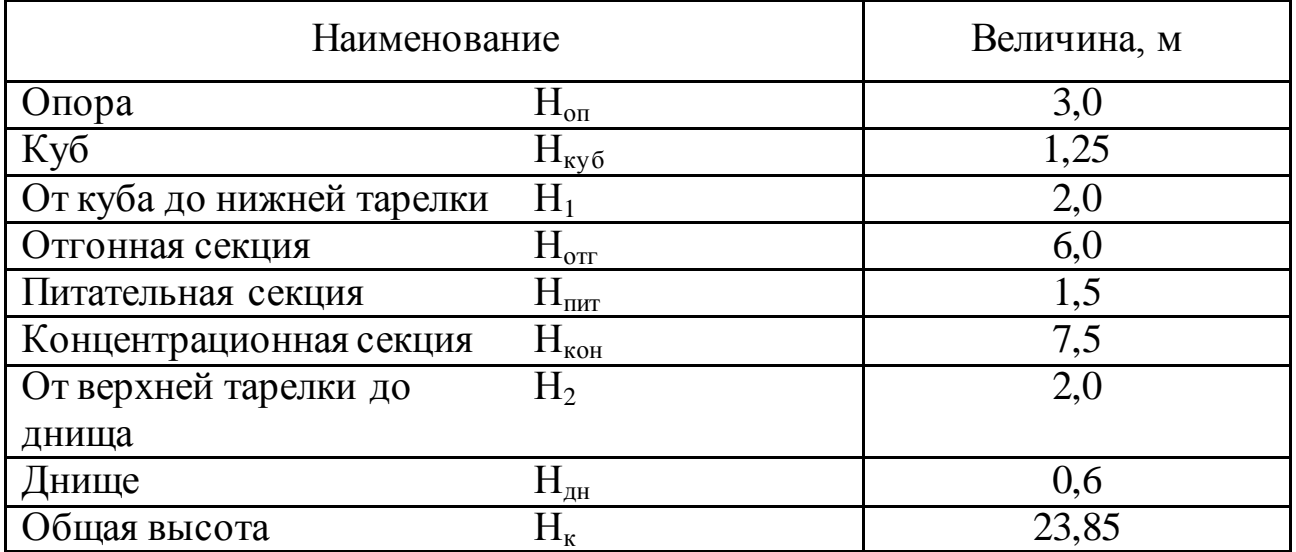

Таблица 5.2. – Высотные размеры колонны

Найденные основные размеры ректификационной колонны позволяют выполнить ее материальное оформление и прочностной расчет.

*Пример 5.5.* Рассчитать процесс абсорбции и размеры насадочного аппарата по следующим данным: разделяемая смесь воздух - пары метанола; абсорбент – вода. Параметры процесса:  $t = 20^{\circ}\text{C}$ ;  $P = 0,1013$ МПа; расход сырья  $G_r = 10 \text{ T/y}$ ; начальная концентрация метанола  $y_{\text{H}}$ 3% объемн.; степень поглощения φ = 98%; удельный расход поглотителя  $\ell = 1,2$  кг/кг; начальная концентрация метанола в поглотителе  $x=0$ ; скорость газа принять равной  $w = 0.75w_3$ .

### Решение

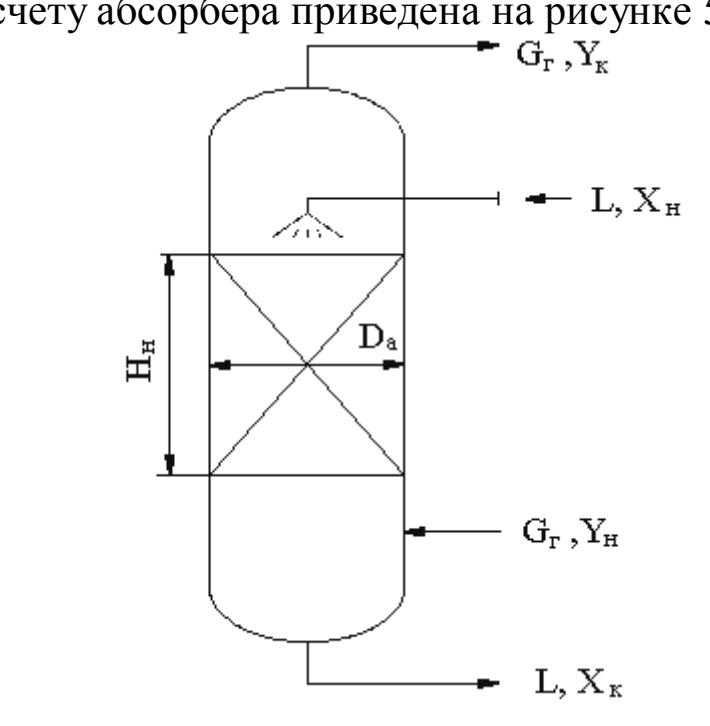

Схема к расчету абсорбера приведена на рисунке 5.2.

Рисунок 5.2 – Схема к расчету абсорбера

*Диаметр абсорбера* определим по формуле

$$
D_a = \sqrt{\frac{4V_{\Gamma}}{\pi w}},
$$

где  $V_r$  — расход газа, м $^3$ /с;  $\pi$   $= 3,14;$  w — рабочая скорость газа, м/с.

Наиболее нагруженным является нижнее сечение аппарата, где расход газа равен

$$
V_{\Gamma} = \frac{G_{\Gamma}}{\rho_{\Gamma}},
$$

где  $\mathrm{G}_{\mathrm{r}}$  – расход газа, кг/с;  $\rho_{\mathrm{r}}$  – плотность газа, кг/м $^3$ .

Плотность компонентов газа при t = 20°С и Р = 0,1013 МПа равна  $\rho_{\rm B} = 1{,}19 \text{ кr/m}^3$ ;  $\rho_{\rm M} = 1{,}39 \text{ kr/m}^3$  [6].

Тогда

$$
\rho_{\rm r} = \rho_{\rm m} \cdot y_{\rm H} + \rho_{\rm B} \cdot (1 - y_{\rm H}) = 1,39 \cdot 0,03 + 1,19 \cdot (1 - 0,03) = 1,197 \text{ kT/m}^3.
$$
  
Paccon r333 ngpeu

Расход газа равен

$$
V_{\Gamma} = \frac{10 \cdot 10^3}{3600 \cdot 1,197} = 2,32 \text{ m}^3/\text{c}.
$$

Скорость газа в режиме начала захлебывания слоя насадки (режим подвисания, эмульгирования) для абсорбции и колец Рашига определим по формуле

$$
\lg \left[ \frac{w_3^2 \cdot f \cdot \rho_r \cdot \mu_{\kappa}^{0,16}}{g \cdot \varepsilon^3 \cdot (\rho_{\kappa} - \rho_r)} \right] = 0,022 - 1,75(\frac{L}{G_r})^{0,25} \cdot (\frac{\rho_r}{\rho_{\kappa} - \rho_r})^{0,125}
$$

где f – удельная поверхность насадки,  $M^2/M^3$ ;  $\varepsilon$  – свободный объем насадки, м<sup>3</sup>/м<sup>3</sup>; g – ускорение свободного падения, м/с<sup>2</sup>;  $\rho_{\rm m}$  – плотность жидкости,  $\kappa r/m^3$ ;  $\mu_{\kappa}$  - динамический коэффициент вязкости жидкости, мПа·с; L,  $G_r$  – расходы абсорбента и газа, кг/с.

В качестве насадки примем кольца Рашига 25×25×3, уложенные в навал.

Тогда

$$
f = 200 \text{ m}^2/\text{m}^3
$$
;  $\epsilon = 0.74 \text{ m}^3/\text{m}^3$  [6].

Свойства жидкости примем по воде:

 $\rho_{\rm w} = 998 \text{ kT/m}^3$ ;  $\mu_{\rm w} = 1 \text{ m}\Pi a \cdot c$  [6].

Расход абсорбента

$$
L = G_r \cdot \ell = 10 \cdot 1,2 = 12 \text{ T/u} = 3,333 \text{ kT/c}.
$$

Тогда

$$
\lg \left[ \frac{w_3^2 \cdot 200 \cdot 1,197 \cdot 1^{0,16}}{9,81 \cdot 0,74^3 \cdot (998 - 1,197)} \right] = 0,022 - 1,75 \left( \frac{12}{10} \right)^{0,25} \cdot \left( \frac{1,197}{998 - 1,197} \right)^{0,125}
$$

или 1g(6,0416 ·  $10^{-2}$ ·w<sub>3</sub><sup>2</sup>) = - 0,7683, откуда w<sub>3</sub> = 1,68 м/с.

Рабочая скорость газа равна

$$
w = 0.75 \cdot 1.68 = 1.26
$$
 m/c.

Тогда диаметр абсорбера равен:

$$
D_a = \sqrt{\frac{4 \cdot 2,32}{3,14 \cdot 1,26}} = 1,53_M.
$$

По стандарту принимаем  $D_a = 1.6$  м, площадь сечения  $F = 2,0106$ м<sup>2</sup>. При этом рабочая скорость газа w = 1,154 м/с.

Высота слоя насадки. Для определения высоты слоя насадки используем метод единиц переноса [6]

$$
H_{\rm H} = n_{oy} \cdot h_{\rm BETI},
$$

где n<sub>ov</sub> – число единиц переноса (по газовой фазе); h<sub>BEII</sub> – высота единиц переноса, м.

Число единиц переноса определим графическим методом путем построения зависимости  $1/(y - y^*) = f(x)$ , т.е. графическим интегрированием выражения

$$
n_{oy} = \int_{y_{k}}^{y_{H}} \frac{dy}{y - y^{*}}.
$$

Предварительно составим уравнения рабочей линии и линии равновесия фаз.

Составы газовой фазы. Объемные (мольные) доли равны: у<sub>н</sub> = 0,03;  $y_{k} = (1 - \varphi) \cdot y_{H} = (1 - 0.98) \cdot 0.03 = 0.0006.$ 

Относительные массовые доли:

$$
\overline{y}_{\rm H} = \frac{M_{\rm M}}{M_{\rm B}} \cdot \frac{y_{\rm H}}{1 - y_{\rm H}} = \frac{32,04}{29} \cdot \frac{0,03}{1 - 0,03} = 0,0342 \text{ kT/kT},
$$

$$
\overline{y}_{\rm H} = \frac{32,04}{29} \cdot \frac{0,0006}{1 - 0,0006} = 0,000664 \text{ kT/kT},
$$

где  $M_{M}$  = 32,04 кг/кмоль;  $M_{B}$  = 29 кг/кмоль – мольные массы метанола и воздуха.

Составы жидкой фазы:  $\bar{x}_H = 0 -$ по условию;

$$
\overline{\mathbf{x}}_{\mathbf{K}} = \frac{\mathbf{y}_{\mathbf{H}} - \mathbf{y}_{\mathbf{K}}}{\ell} = \frac{0.0342 - 0.000664}{1.2} = 0.028 \text{ kT/KT}.
$$

Уравнение рабочей линии имеет вид:

$$
y = y_K + l(x - x_H) \equiv 0,000664 + 1,2x;
$$

в мольных единицах:

$$
y = {M_B \over M_M} \overline{y} = {28 \over 32,04} \cdot \overline{y} = 0,874 \overline{y}.
$$

Уравнение линии равновесия имеет вид:

$$
\overline{y}^* = k \cdot \overline{x}
$$
  $\overline{u}_{\text{IIIH}} y^* = \frac{M_{\text{BOLH}}}{M_M} \overline{y}^*$ ,  $\overline{u}_{\text{IIIH}} y^* = k \frac{M_{\text{BOLH}}}{M_M} \overline{x}^*$ ,

где  $K = \frac{1}{P}$  $k = \frac{E}{R}$  – константа фазового равновесия; Е – константа Генри, МПа; Р – давление, МПА.

По справочным данным для паров метанола в воде  $E \approx 0.01032$  МПа [6]. Тогда

$$
y^* = \frac{0,01032}{0,1013} \cdot \frac{18}{32,04} \cdot \overline{x} = 0,0573\overline{x}.
$$

При этом  $k = 0,1019$ .

Используя полученные уравнения, выполним расчеты для построения графика. Результаты расчета приведены в таблице 5.3. Таблица 5.3 – Результаты расчета для графического интегрирования

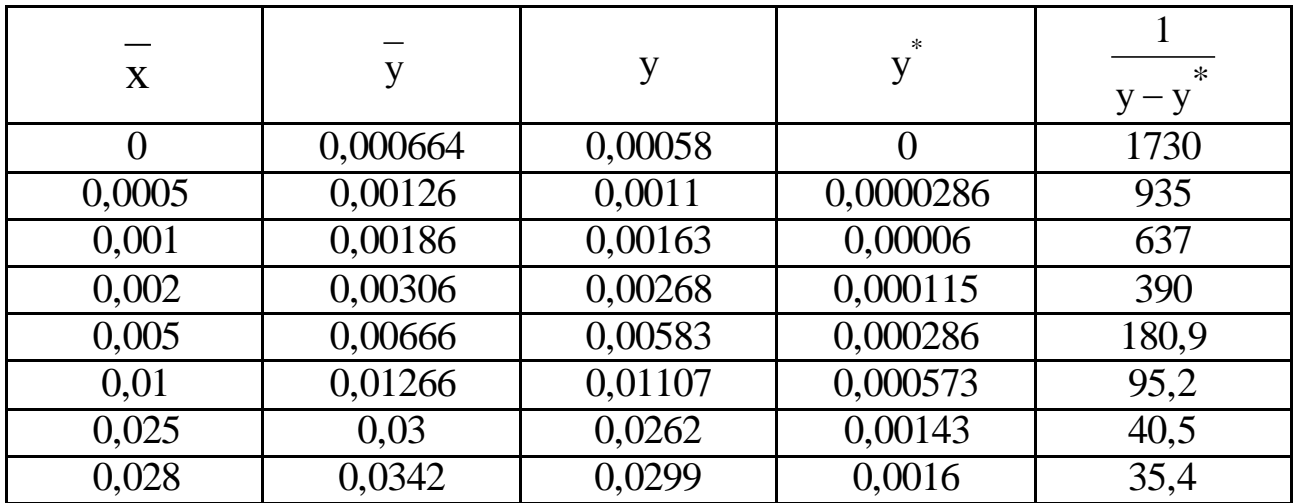

По данным таблицы строим зависимость в координатах у,  $y - y$ 1  $\frac{1}{-y^*}$  – У, приведенную на рисунке 5.3.

По результатам графического интегрирования находим  $n_{oy}$ :

 $n_{oy} = F_{n} \cdot m_1 \cdot m_2 = 40,89 \cdot 0,001 \cdot 100 \approx 4,09$  единицы переноса, где m<sub>1</sub> = 0,001, m<sub>2</sub> = 100 – масштабы графика по осям координат.

Высота единицы переноса определяется по формуле

$$
\mathbf{h}_{\text{beft}} = \mathbf{h}_1 + \frac{\mathbf{k}}{\ell} \cdot \mathbf{h}_2,
$$

где h<sub>1</sub>, h<sub>2</sub> - высоты единиц переноса в газовой и жидкой фазах, м, определяемые ниже.

Высота единицы переноса в газовой фазах определяется по формуле

$$
h_1 = \frac{8,13\varepsilon}{\psi \cdot f} \cdot Re_r^{0,25} \cdot Pr_r^{2/3},
$$

где  $\psi$  – коэффициент смачиваемости насадки; Re<sub>r</sub>, Pr<sub>r</sub> – критерии Рейнольдса и Прандтля для газовой фазы.

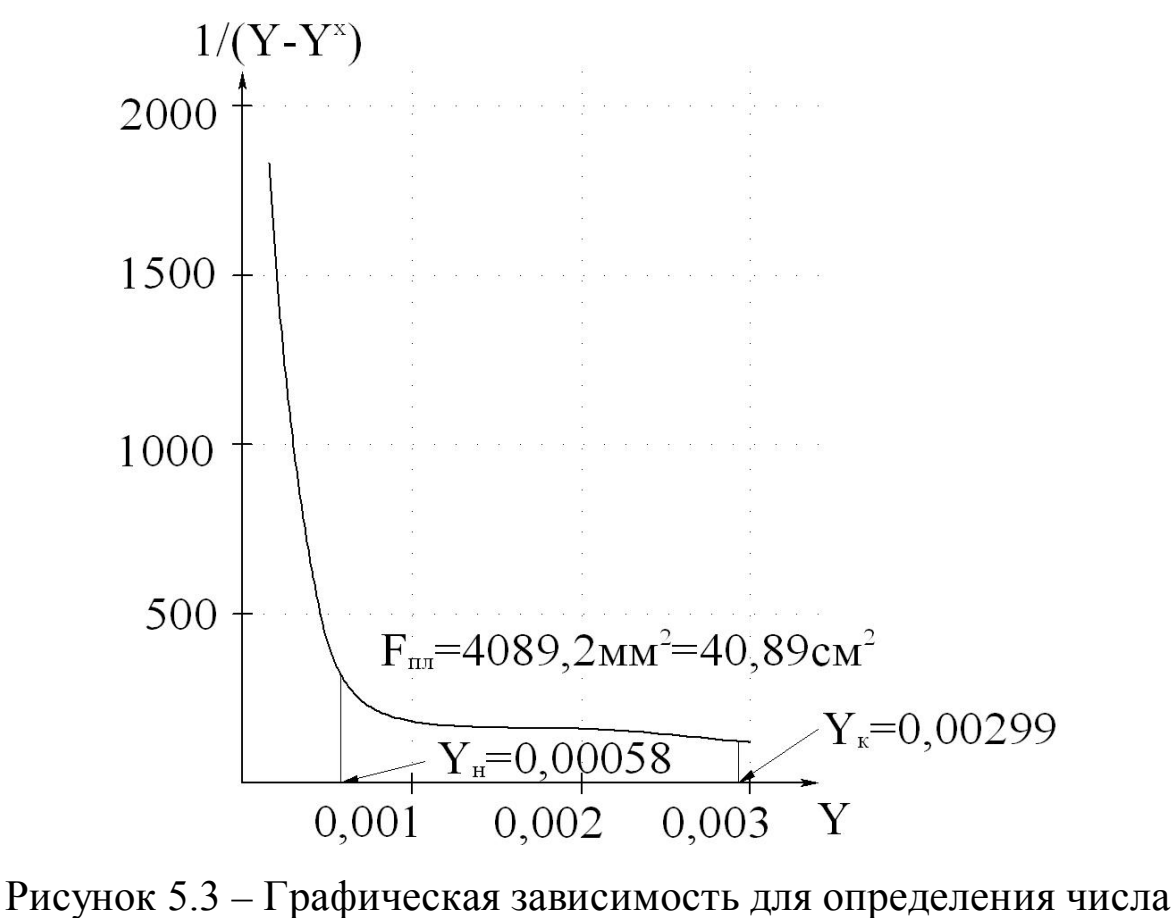

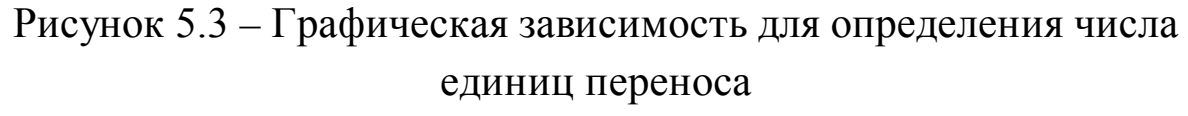

Коэффициент смачиваемости находят по графику как функцию  $\psi = f(u/u_{\text{onT}})$ , где и – плотность орошения, определяемая по формуле

$$
u=\frac{V_{\mathbf{K}}}{F},
$$

где  $\rm V_{\rm w}$  – расход воды, м $\rm ^{3}/$ ч, равный

$$
V_{\mathcal{K}} = \frac{L}{\rho_{\mathcal{K}}},
$$

где L – массовый расход воды, кг/ч, равный

$$
L = G_{\rm B} \cdot \ell,
$$

где  $G_{\text{B}}$  – массовый расход воздуха, равный

$$
G_{\scriptscriptstyle B}=V_{\scriptscriptstyle B}\!\cdot\!\rho_{\scriptscriptstyle B},
$$

где V<sub>в</sub> – объемный расход воздуха, равный

$$
V_{B} = V_{r} \cdot (1 - y_{H}) = 2,32 \cdot (1 - 0,03) = 2,2504 \text{ m}^{3}/\text{c}.
$$

Тогда

$$
G_{B} = 2,2504 \cdot 1,19 = 2,678 \text{ kT/c};
$$
  
\n
$$
L = 2,678 \cdot 1,2 = 3,214 \text{ kT/c} = 11,57 \cdot 10^{3} \text{ kT/q};
$$
  
\n
$$
V_{\text{K}} = \frac{11,57 \cdot 10^{3}}{998} = 11,59 \text{ m}^{3}/\text{q}.
$$

Тогда

$$
u = \frac{11,59}{2,0106} = 5,765
$$
 M<sup>3</sup>/(M<sup>2</sup>·y).

Оптимальная плотность орошения равна

$$
u_{\text{onT}} = b \cdot f = 0.093 \cdot 200 = 18.6 \text{ m}^3/(\text{m}^2 \cdot \text{y}),
$$

где b = 0,093 м<sup>3</sup>/(м<sup>2</sup>·ч) – коэффициент, определяемый по справочным данным [8].

Найдем ψ:

$$
\frac{u}{u_{\text{OIT}}} = \frac{5,765}{18,6} \approx 0,31,
$$

тогда по графику зависимости получим  $\psi = 0.315$ .

Критерий Рейнольдса

$$
\text{Re}_{\Gamma} = \frac{4\text{w}_{\Gamma}}{f \cdot \mu_{\Gamma}},
$$

где  $w_r$  – массовая скорость воздуха, равная

$$
w_r = {G_B \over F} = {2,678 \over 2,0106} = 1,33
$$
  $\text{kr/(m}^2 \cdot \text{c)}$ .

По справочным данным вязкость газа равна  $\mu_r = 1,806 \cdot 10^{-5}$  Па $\cdot$ с. Тогда

Re<sub>r</sub> = 
$$
\frac{4.133}{200 \cdot 1806 \cdot 10^{-5}} = 1473.
$$

Критерий Прандтля

$$
Pr_{\Gamma} = \frac{\mu_{\Gamma}}{\rho_{\Gamma} \cdot D_{\Gamma}},
$$

где  $D_r$  – коэффициент диффузии метанола, равный

$$
\mathbf{D}_{\mathrm{r}} = \mathbf{D}_{0} \cdot \frac{\mathbf{P}_{0}}{\mathbf{P}} \cdot \left(\frac{\mathrm{T}}{\mathrm{T}_{0}}\right)^{3/2}.
$$

По справочным данным  $D_0 = 1{,}33 {\cdot} 10^{-5} \text{ m}^2/\text{c}$ . Тогда

$$
D_r = 1,33 \cdot 10^{-5} \cdot 1 \cdot \left(\frac{293}{273}\right)^{3/2} = 1,48 \cdot 10^{-5} \text{ m}^2/\text{c};
$$
  

$$
Pr_r = \frac{1,806 \cdot 10^{-5}}{1,19 \cdot 1,48 \cdot 10^{-5}} = 1,025.
$$

Высота единицы переноса в газовой фазе:

$$
h_1 = \frac{8,13 \cdot 0,74}{0,315 \cdot 200} \cdot 1473^{0,25} \cdot 1,025^{2/3} = 0,601 \text{ M}.
$$

Высота переноса в жидкой фазе

$$
\mathbf{h}_2 = 119 \cdot \delta_{\text{nphs}} \cdot \text{Re}_{\text{m}}^{0.25} \cdot \text{Pr}_{\text{m}}^{0.5},
$$

где  $\delta_{\text{npus}}$  – приведенная толщина пленки жидкости в слое насадки, м. Критерий Рейнольдса равен

$$
\text{Re}_{\mathbf{x}} = \frac{4\mathbf{w}_{\mathbf{x}}}{f \cdot \mathbf{\mu}_{\mathbf{x}}},
$$

где w<sub>ж</sub> – массовая скорость жидкости, равная

$$
w_{\text{JK}} = \frac{L}{F} = \frac{3,214}{2,0106} = 1,598
$$
  $\text{KT/(M}^2 \cdot \text{c)}$ .

По справочным данным вязкость воды  $\mu_{\alpha} = 1 \cdot 10^{-3}$  Па $\cdot$ с. Тогда

Re<sub>x</sub> = 
$$
\frac{4.1,598}{200 \cdot 1.10^{-3}} = 31,96;
$$

$$
Pr_{\mathbf{x}} = \frac{\mu_{\mathbf{x}}}{\rho_{\mathbf{x}} \cdot D_{\mathbf{x}}} = \frac{1 \cdot 10^{-3}}{998 \cdot 1,44 \cdot 10^{-9}} = 695.8.
$$

Коэффициент диффузии метанола в жидкой фазе  $D_{\mathrm{ac}} \approx 1{,}44 {\cdot}10^8$  м $^2$ /с [6]. Толщина пленки

$$
\delta_{\text{nphs}} = \left(\frac{\mu_{\text{m}}^2}{\rho_{\text{m}}^2 \cdot g}\right)^{0,33} = \left(\frac{(1 \cdot 10^{-3})^2}{998^2 \cdot 9,81}\right)^{0,33} = 5,168 \cdot 10^{-5} \text{ m}.
$$

Высота единицы переноса в жидкой фазе:

 $h_2 = 119.5,168.10^{-5} \cdot 31,96^{0.25} \cdot 695,8^{0.5} = 0,386$  M.

Тогда

$$
h_{\text{BET}} = 0.601 + \frac{0.1019}{1.2} \cdot 0.386 = 0.634 \text{ M}.
$$

Высота слоя насадки равна

 $H_{\text{H}} = 4.09 \cdot 0.634 = 2.59 \text{ m} \approx 2.6 \text{ m}.$ 

Высота слоя до 3 м допустима. Остальные высотные размеры абсорбера принимаются конструктивно, как и для тарельчатой колонны.

Найденные основные размеры абсорбера позволяют выполнить его материальное оформление и прочностной расчет.

# <span id="page-45-0"></span>**Занятие 6. «Реакторы. Примеры расчета, проектирования и конструирования»**

*Целью занятия* является ознакомление с принципами конструктивного оформления химических реакторов. В качестве объектов изучения рекомендуется рассмотреть наиболее представительные каталитические реакторы отрасли: гидрирования сернистых соединений, конверсии природного газа, CO,  $NH_3$ , окисления  $SO_2$ , синтеза аммиака, метанола и др.

При изучении материала в качестве источников информации рекомендуется использовать чертежи оборудования. В качестве объектов изучения рекомендуется рассмотреть газожидкостные и адиабатические реакторы, в том числе:

– конструкцию оборудования и составных частей, включая узлы подсоединения средств контроля и автоматики;

– достоинства и недостатки отдельных решений;

- принципы использования по назначению;
- принципы безопасной эксплуатации;
- принципы материального оформления и проектирования;
- номенклатуру параметров контроля и управления.

Завершая тему, рекомендуется рассмотреть числовой пример проектирования одного из видов реакционного оборудования.

Пример 6.1. Определить основные размеры реактора конверсии СО по следующим исходным данным: производительность реактора составляет  $V_p = 4.05 \text{ m}^3/\text{c}$ , плотность потока газа при рабочих условиях  $\rho_V = 8{,}508 \text{ кr/m}^3$ , эквивалентный диаметр частиц катализатора марки 71-5М и его насыпная плотность равны  $d_3 = 6.10^{-3}$  м,  $\rho_{HAC}$  = 1700 кг/м<sup>3</sup>, расход сухого газа равен  $V_{CYXFA3}$  = 193026 м<sup>3</sup>/ч, объёмная скорость подачи сырья на входе в реактор составляет  $v = 2120$  ч<sup>-1</sup>. Решение

Схема к расчету реактора приведена на рисунке 6.1.

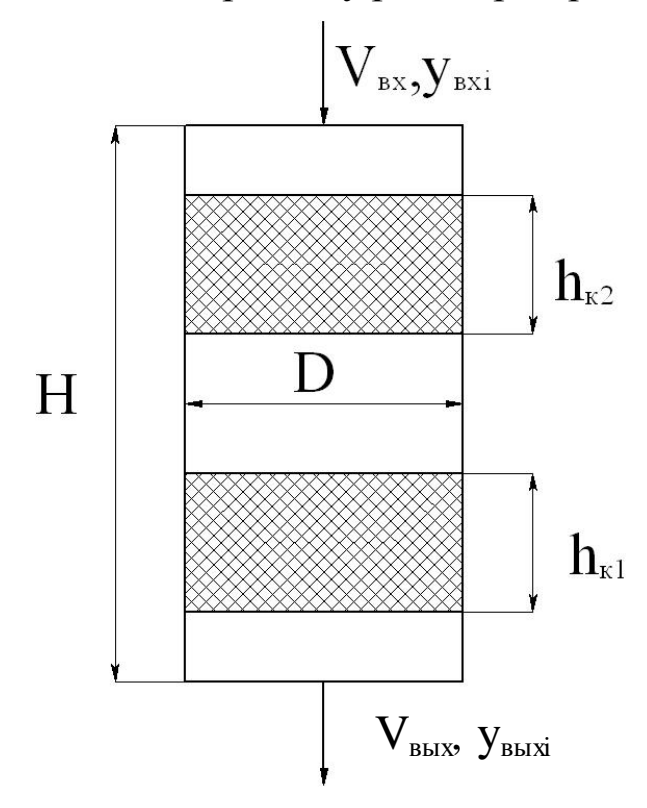

Рисунок 6.1 - Схема к определению размеров реактора: V<sub>BX</sub>,  $V_{\text{axi}}$  ,  $V_{\text{BUXi}}$   $V_{\text{BUXi}}$  –  $00$  be MHbIe расходы и составы входного и выходного потоков

Основными габаритными размерами реактора являются его диаметр и высота рабочей зоны. Найдем их.

Фиктивную скорость газа (на свободное сечение) рассчитаем по формуле

$$
w_0 = \sqrt{0.0167 \cdot \rho_{HAC} \cdot d_3 \cdot g/\rho_y} =
$$
  
=  $\sqrt{0.0167 \cdot 1700 \cdot 6 \cdot 10^{-3} \cdot 9.81 / 8.508} = 0.44$  m/c

Рабочую скорость газа в реакторе примем на 20% ниже допустимой

$$
w = 0.8 \cdot w_0 = 0.8 \cdot 0.44 = 0.35 \text{ m/c}.
$$

Тогда диаметр аппарата будет равен

$$
D = \sqrt{4 \cdot V_P / (\pi \cdot w)} = \sqrt{4 \cdot 4.05 / (3.14 \cdot 0.35)} = 3.79 \text{ M}.
$$

В соответствии с ГОСТ 9617–73\* принимаем  $D = 3,8$  м.

Необходимый объём катализатора в реакторе определим по формуле

$$
V_{K} = V_{\text{CYX,TA3}} / 9 = 193026 / 2120 = 91,05 \text{ m}^{3}.
$$

Для определения номинального объёма аппарата необходимо учитывать степень заполнения катализатором  $\varphi = 0.6$ 

$$
V_0 = \frac{V_K}{\phi} = \frac{91,05}{0,6} = 151,75 \text{ m}.
$$

С учётом 15% резерва мощности внутренний объём реактора составит

$$
V = \frac{V_0 \cdot (100 + k)}{100} = \frac{151,75 \cdot (100 + 15)}{100} = 174,51 \text{ m}^3,
$$

где k – резерв мощности.

Площадь поперечного сечения реактора равна

$$
S = \frac{\pi \cdot D^2}{4} = \frac{3,14 \cdot 3,8^2}{4} = 11,34 \text{ m}^2.
$$

Высота рабочей части реактора равна

$$
H = \frac{V}{S} = \frac{174,51}{11,34} = 15,38
$$
 M.

Окончательно принимаем  $H = 15,5$  м.

Найденные габаритные размеры реактора позволяют приступить к его конструированию и прочностному расчету.

## <span id="page-47-0"></span>**Занятие 7. «Оборудование для механических процессов. Примеры расчета, проектирования и выбора типового оборудования»**

*Целью занятия* является изучение принципов устройства, работы и проектирования оборудования для механических процессов.

В качестве объектов изучения рекомендуется рассмотреть щековую дробилку, бегуны, барабанную мельницу, в том числе:

– конструкцию оборудования и составных частей, включая узлы подсоединения средств контроля и автоматики;

– достоинства и недостатки отдельных решений;

– принципы использования по назначению;

– принципы безопасной эксплуатации;

– принципы материального оформления, проектирования и выбора оборудования по каталогу;

– номенклатуру параметров контроля и управления.

Завершая тему, рекомендуется рассмотреть числовой пример фрагментов проектирования измельчителей.

*Пример 7.1.* Определить производительность бегунов и установочную мощность электродвигателя к ним по следующим исходным данным:

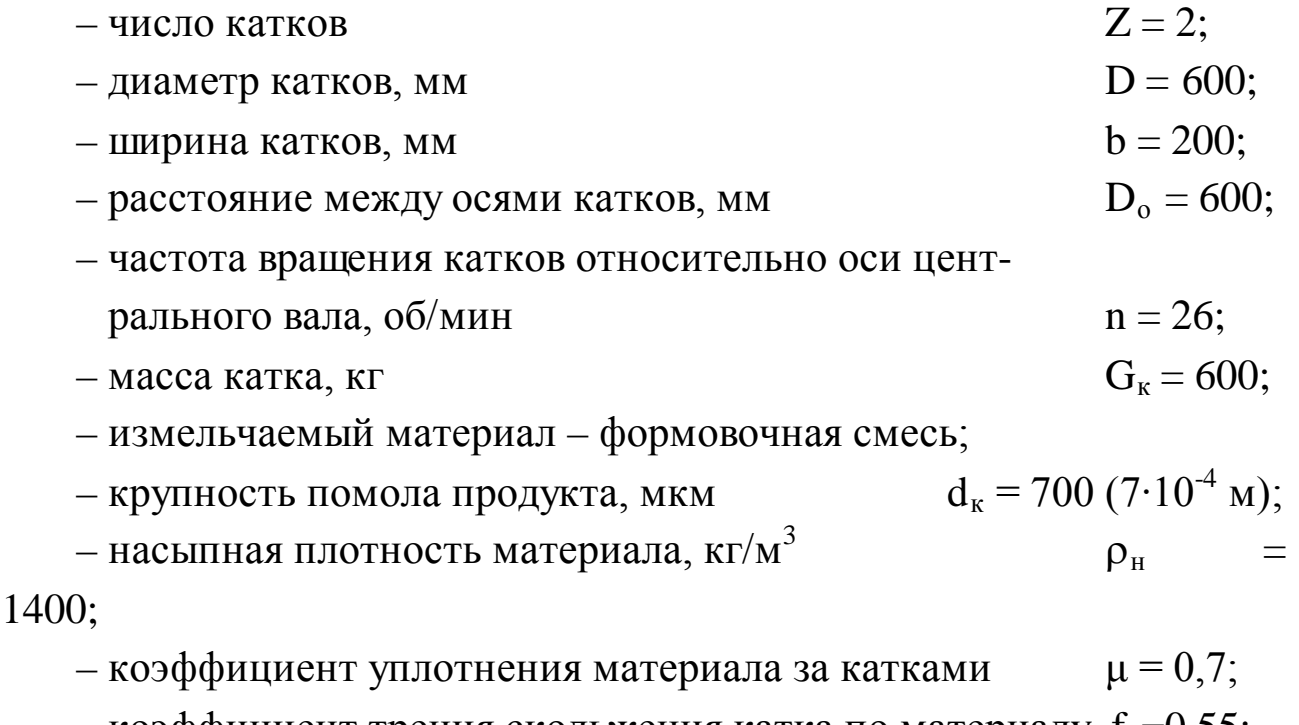

– коэффициент трения скольжения катка по материалу  $f_c=0,55$ ;

– коэффициент трения качения катка по материалу  $f_k = 0.05$ .

### Решение

Схема к расчету приведена на рисунке 7.1.

Производительность бегунов определяется по формуле, кг/ч

 $G = 188.4·µ·D<sub>0</sub>·b·d<sub>κ</sub>·n·ρ<sub>H</sub>·Z,$ 

где обозначения и размерности величин (в СИ) соответствуют перечисленным в исходных данных.

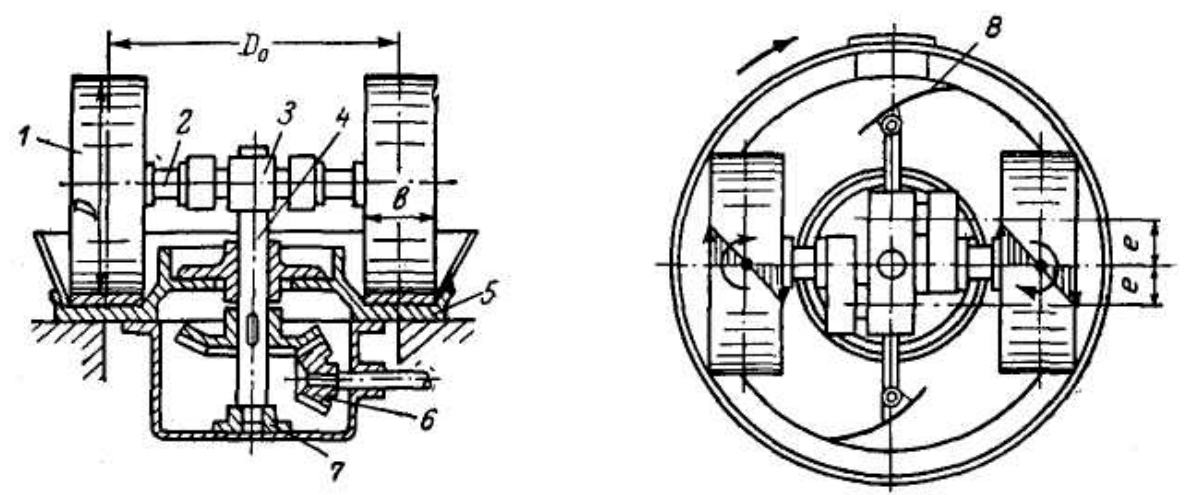

Рисунок 3.5 – Схема к расчету бегунов: 1 – катки; 2 – полуоси катков; 3 – водило; 4 – центральный вал; 5 – чаша; 6 – коническая пара; 7– подпятник; 8 – скребки; е – эксцентриситет полуосей

Тогда

G = 188,4⋅0,7⋅0,6⋅0,2⋅7⋅10<sup>-4</sup>⋅26⋅1400⋅2 = 806,5 кг/ч.

Установочная мощность двигателя к бегунам рассчитывается по формуле

$$
N_{\rm A}=(N_{\rm c}+N_{\rm K})/\eta_{\rm M},
$$

где  $N_c$ ,  $N_k$  – мощности, затрачиваемые на преодоление сил трения скольжения и качения при работе бегунов, кВт;  $\eta_{M}$  – механический к.п.д. приводного механизма ( $\eta_{\rm M} = 0.7 \div 0.8$ ).

Мощность, затрачиваемая на преодоление сил трения скольжения катков о материал, равна

 $N_c = (188, 4 \cdot G_{\kappa} \cdot g \cdot f_c \cdot b \cdot n \cdot Z)/(3600 \cdot 10^3),$ 

где g –ускорение свободного падения м/с<sup>2</sup>; обозначения и размерности других величин (в СИ) соответствуют перечисленным в исходных данных.

Тогда

N<sub>c</sub> = (188,4⋅600⋅9,81⋅0,55⋅0,2⋅26⋅2)/(3600⋅10<sup>3</sup>) = 1,762 кВт.

Мощность, затрачиваемая на преодоление сил трения качения катков по материалу, подсчитывается по формуле

 $N_{\kappa} = (G_{\kappa} \cdot g \cdot f_{\kappa} \cdot \pi \cdot D_{o} \cdot \pi \cdot Z)/(60 \cdot 10^{3} \cdot R),$ 

где R=D/2=600/2=300 мм – радиус катка, м;  $\pi$  = 3,14; обозначения и размерности других величин (в СИ) соответствуют перечисленным в исходных данных.

Тогда

 $N_{\kappa} = (600.9, 81.0, 05.3, 14.0, 6.26.2)/(60.10^{3}.0, 3) = 1,602$  KBT. Установочная мощность электродвигателя равна  $N_{\pi} = (1,762+1,602)/0,75 = 4,49$  kBr.

Дальнейшее проектирование бегунов связано с их материальным оформлением и выбором по каталогу соответствующего типоразмера оборудования.

# <span id="page-50-0"></span>Занятие 8. «Нормативно-технические документы для проектирования, изготовления и эксплуатации технологического оборудования»

Целью занятия является ознакомление  $\mathbf{c}$ нормативнотехническими документами для проектирования, изготовления и эксплуатации технологического оборудования, а также с каталогами, стандартами, техническими условиями на типовое, стандартизованное и серийно выпускаемое оборудование.

Необходимо дать понятие о нормативных документах (Законы о промышленной безопасности, техническом регулировании, Правила Ростехнадзора и др.), а также о нормативно-технических документах (НТД) как источниках информации о машинах и оборудовании.

Каждый студент знакомится с одним (двумя) каталогами, (стандартами) на оборудование и составляет краткое резюме о назначении НТД, его содержании, разновидностях и типоразмерах оборудования.

В качестве источников информации рекомендуется использовать НТД для машин и оборудования химических производств.

### **Рекомендуемая литература**

<span id="page-51-0"></span>1. Луценко, О. В. Технологические процессы, производства и оборудование: учебное пособие / О. В. Луценко. — Белгород : Белгородский государственный технологический университет им. В.Г. Шухова, ЭБС АСВ, 2012. — 90 c. — ISBN 2227-8397. — Текст : электронный // Электронно-библиотечная система IPR BOOKS : [сайт]. — URL: http://www.iprbookshop.ru/28408.html — Режим доступа: для авторизир. пользователей

2. Касаткин А.Г. Основные процессы и аппараты химической технологии. – М.: Химия, 2008. – 784 с.

3. Скобло А.И. и др. Процессы и аппараты нефтегазопереработки и нефтехимии. – М.: ООО «Недра-Бизнес-центр», 2000. – 677 с.

4. Поникаров И.И., Гайнуллин М.Г. Машины и аппараты химических производств и нефтегазопереработки. – М.: Альфа–М, 2006.– 608 с.

5. Поникаров И.И., Поникаров С.И., Рачковский С.В. Расчеты машин и аппаратов химических производств и нефтегазопереработки (примеры и задачи): Учебное пособие. - М: Альфа-М, 2008. - 720 с.

6. Тимонин А.С. Основы конструирования и расчета химикотехнологического и природоохранного оборудования. – Калуга: изд. Н. Бочкаревой, 2002. – Т.1, 852 с.; т.2, 1028 с.; т.3, 968 с.

7. Основные процессы и аппараты химической технологии. Пособие по проектированию / Под ред. Ю.И. Дытнерского – М.: Химия,  $2008. - 496$  c.

8. Павлов К.Ф., Романков П.Г., Носков А.А. Примеры и задачи по курсу процессов и аппаратов химической технологии. – Л.: Химия,  $1981 - 560$  c.

9. Альперт Л.З. Основы проектирования химических установок. – М.: Высш. шк., 1989. – 304 с.

10. Иоффе И.Л. Проектирование процессов и аппаратов химической технологии.– Л.: Химия, 1991. – 352 с.

11. Свидченко А.И., Проскурнин А.Л. Ректификация бинарных смесей. Методика расчетная. Учебное пособие. – Ставрополь: Сев-КавГТУ, 2002. – 84 с.

## **ТЕХНОЛОГИЧЕСКИЕ ПРОЦЕССЫ И ОБОРУДОВАНИЕ**

## **МЕТОДИЧЕСКИЕ УКАЗАНИЯ**

## к практическим занятиям для студентов направления 15.03.04 Автоматизация технологических процессов и производств

Составитель *доц. А.И. Свидченко*

Рецензент *доц. А.Л. Проскурнин*

Редактор \_\_\_\_\_\_\_\_\_\_\_\_\_\_\_\_\_\_\_\_\_\_\_\_\_\_\_\_\_\_\_\_\_\_\_\_\_\_\_\_\_\_\_\_\_\_\_\_\_\_\_\_\_\_\_\_\_\_\_\_\_\_\_\_\_\_\_

Подписано в печать. Формат  $60 \times 84$  1/16<br>  $V_{\text{H}.\text{-}W3}$ , л. 2,5 Усл. печ. л. 3,0 Тираж Заказ № Уч.-изд. л. 2,5 Усл. печ. л. 3,0 ФГАОУ ВО «Северо-Кавказский федеральный университет» Невинномысский технологический институт (филиал)

> Отпечатано в типографии НТИ 357108, г. Невинномысск, ул. Гагарина, 1

\_\_\_\_\_\_\_\_\_\_\_\_\_\_\_\_\_\_\_\_\_\_\_\_\_\_\_\_\_\_\_\_\_\_\_\_\_\_\_\_\_\_\_\_\_\_\_\_\_\_\_\_\_\_\_\_\_\_\_\_\_\_\_\_\_\_